### Moderna webbappar

@joakimkemeny och @johnwilander Jfokus, Stockholm 2013

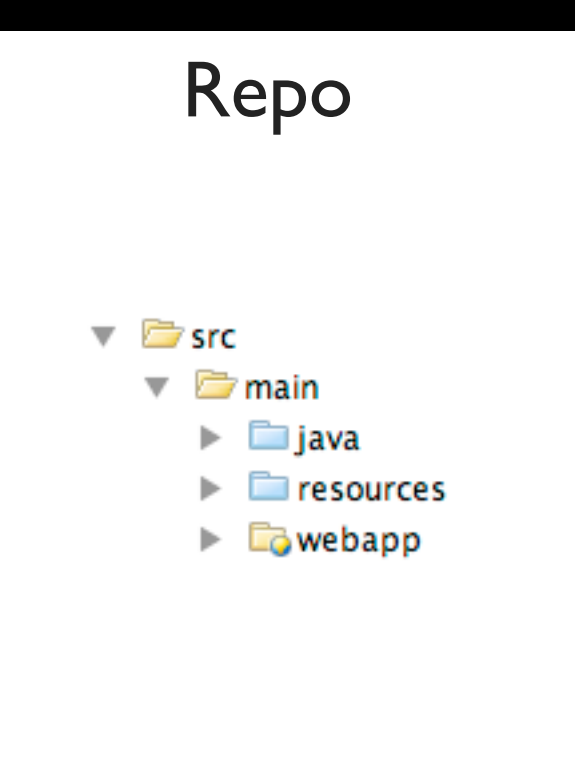

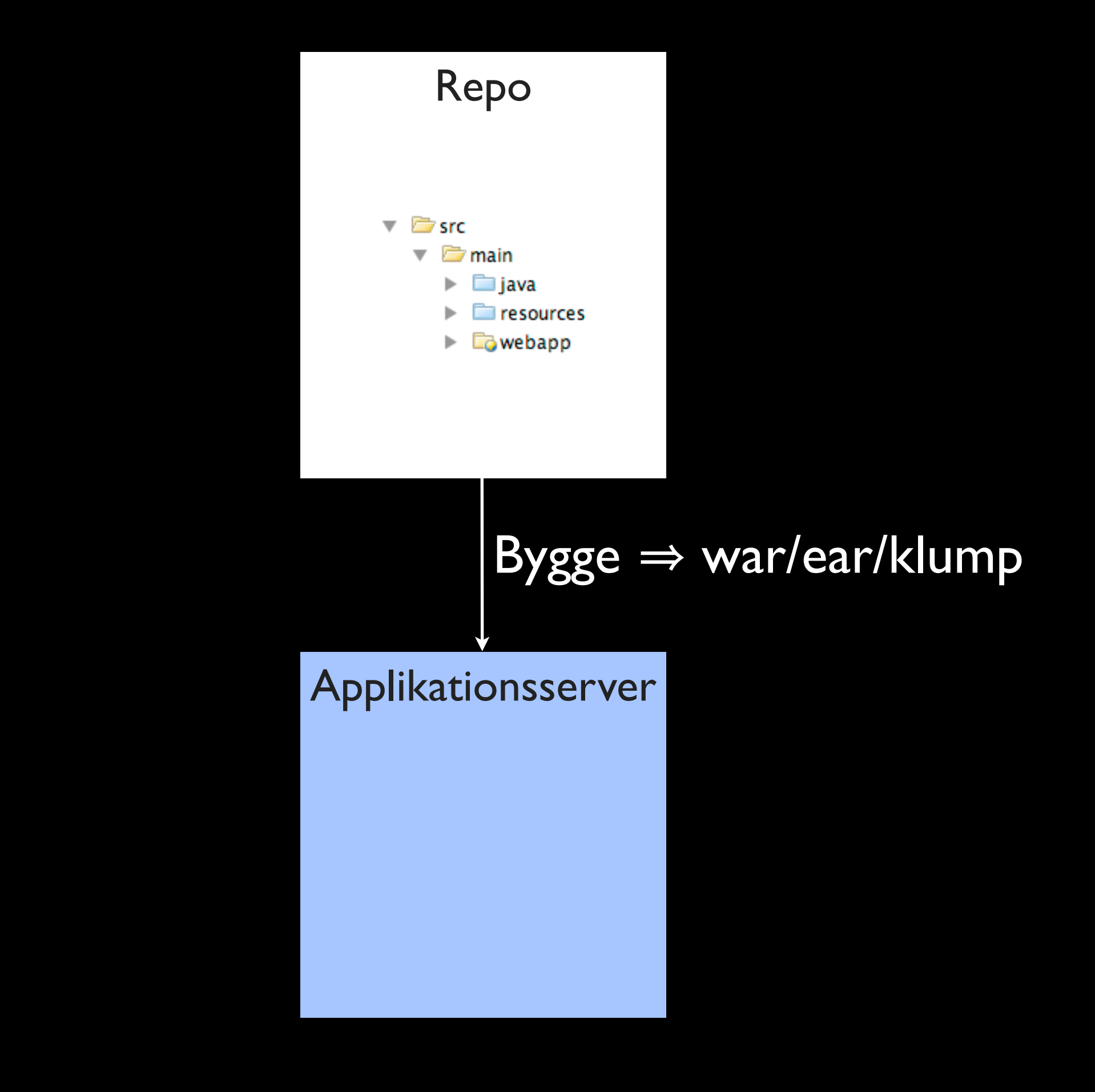

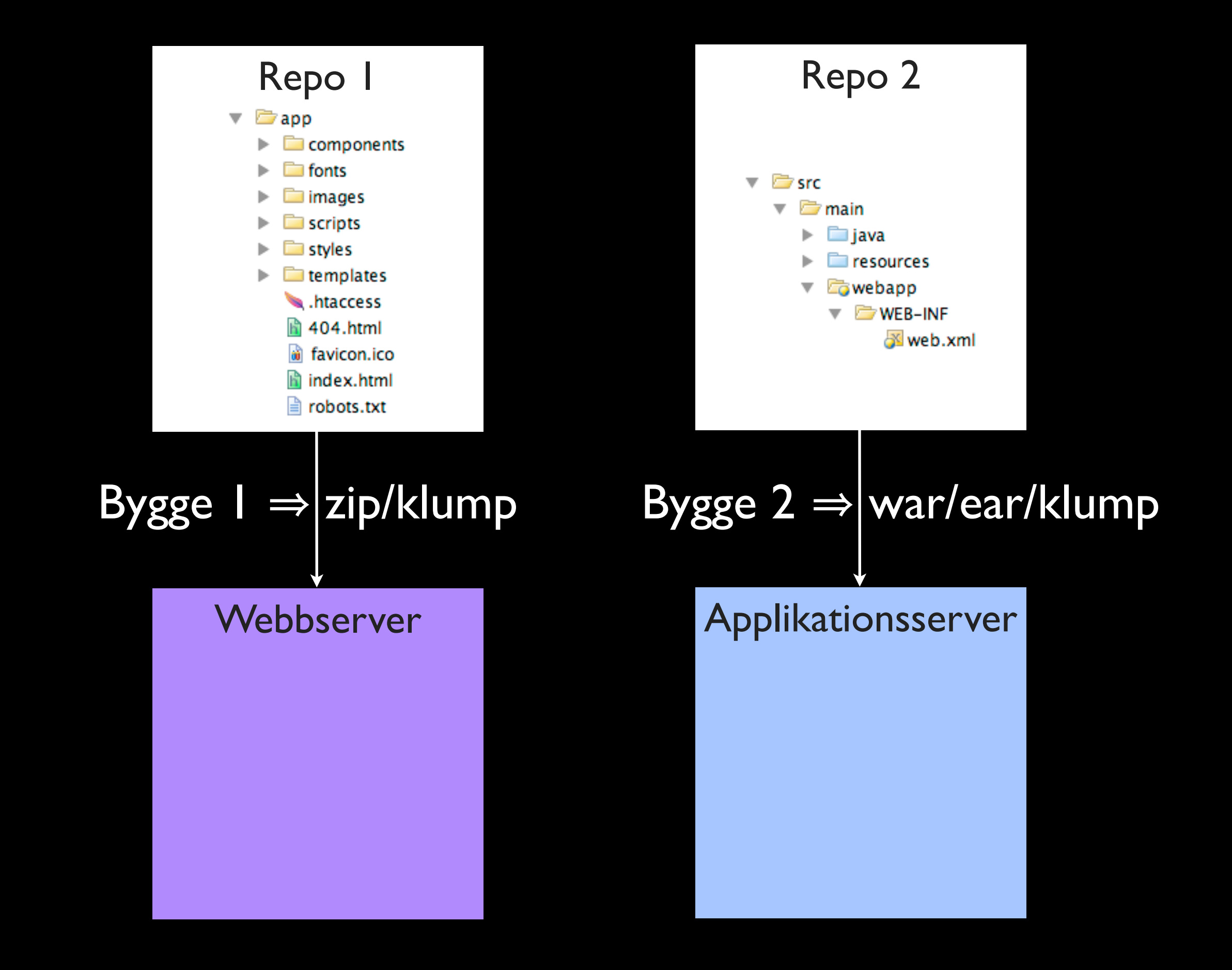

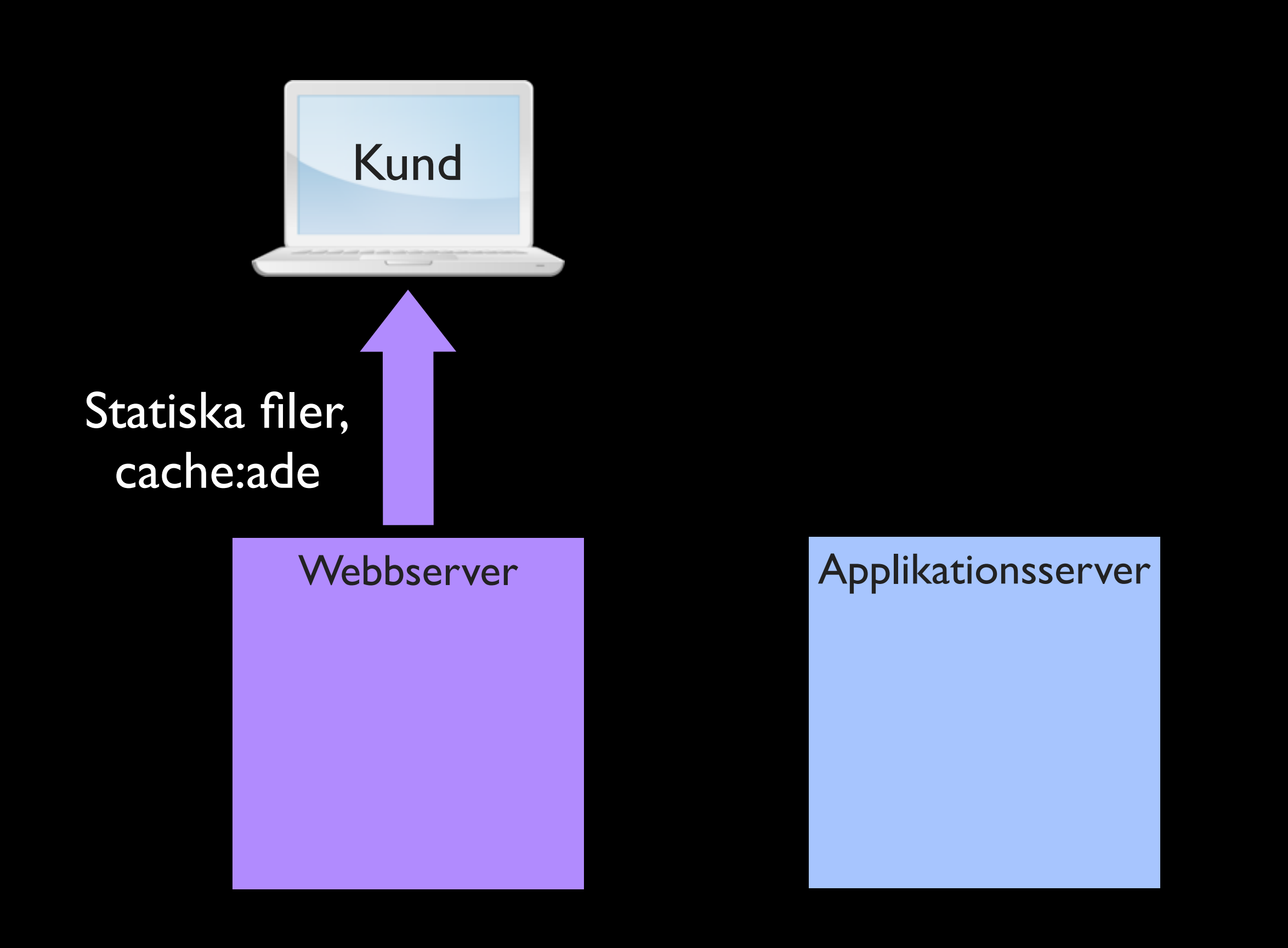

@joakimkemeny & @johnwilander

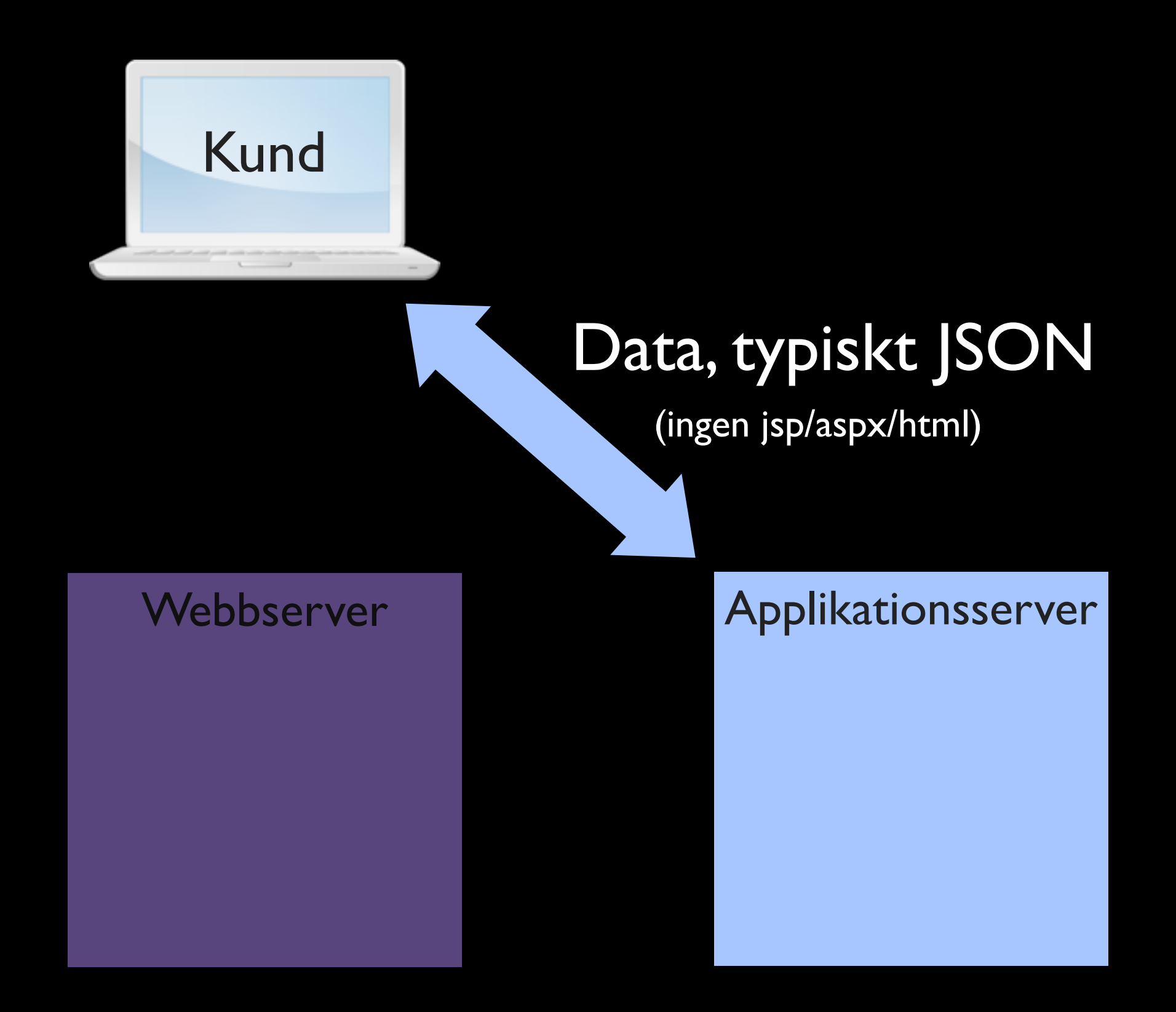

Monday, February 4, 13

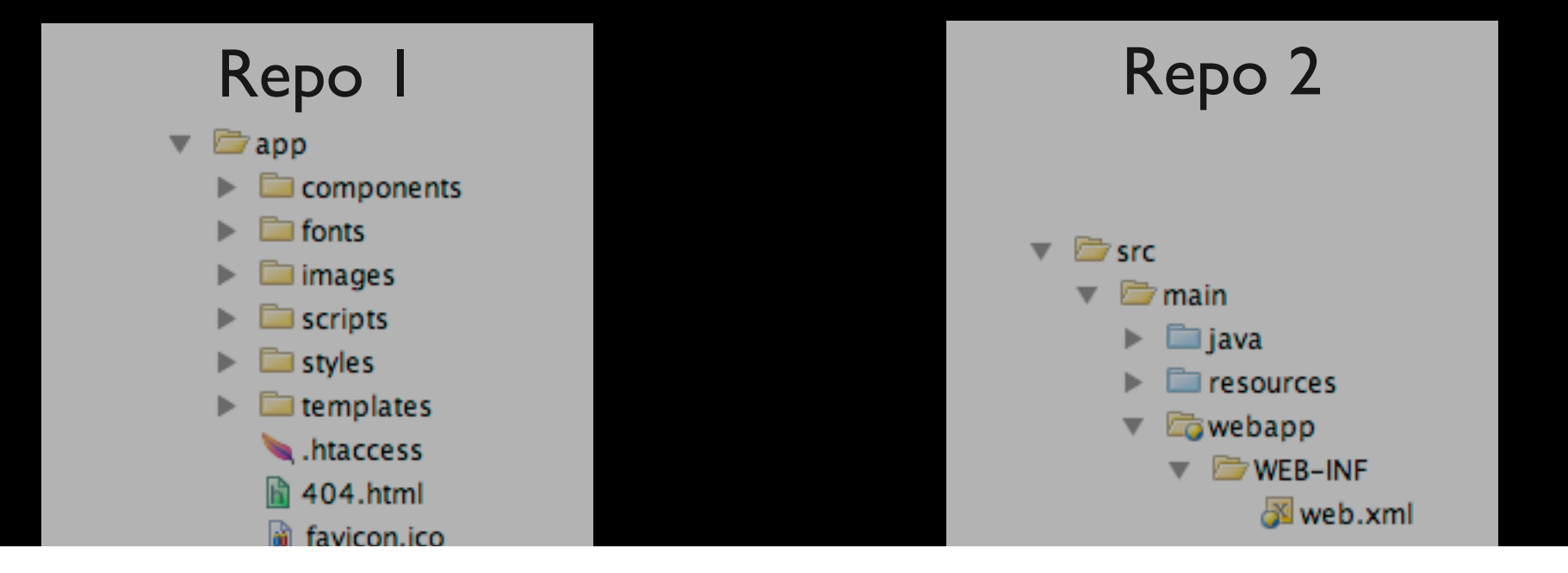

### Utmaning: Hålla klient och server i synk. Taggning, bygge, driftsättning, rollback …

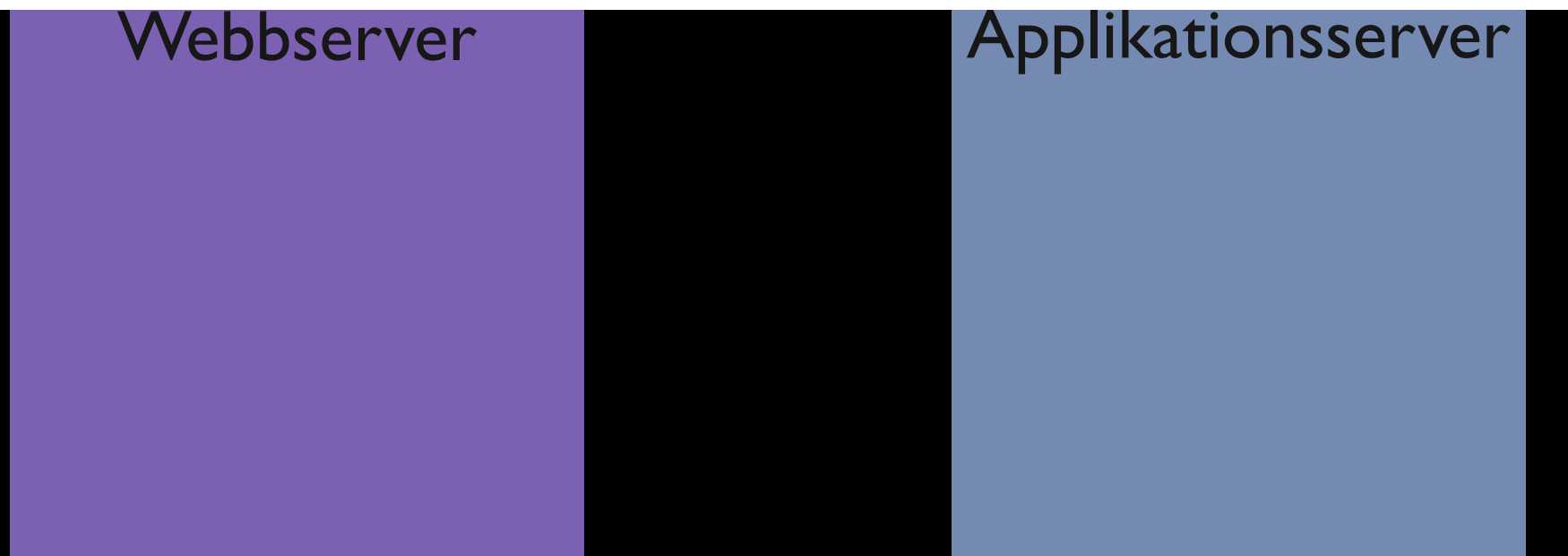

## DEMO Vårt lilla REST-api

## DEMO Skapa ett webbprojekt

@joakimkemeny & @johnwilander

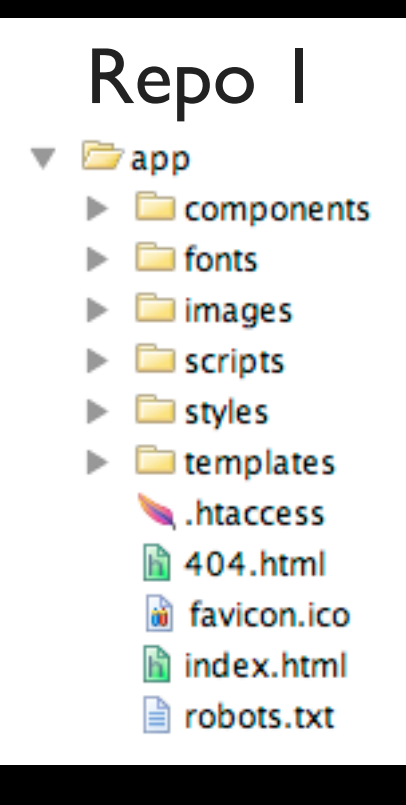

#### **Webbserver**

Konkatenerade, minifierade skript i rätt ordning Genererad, minifierad css Ikoner i *sprite map* Gzip:at och klart Versionerat med fileller katalognamn

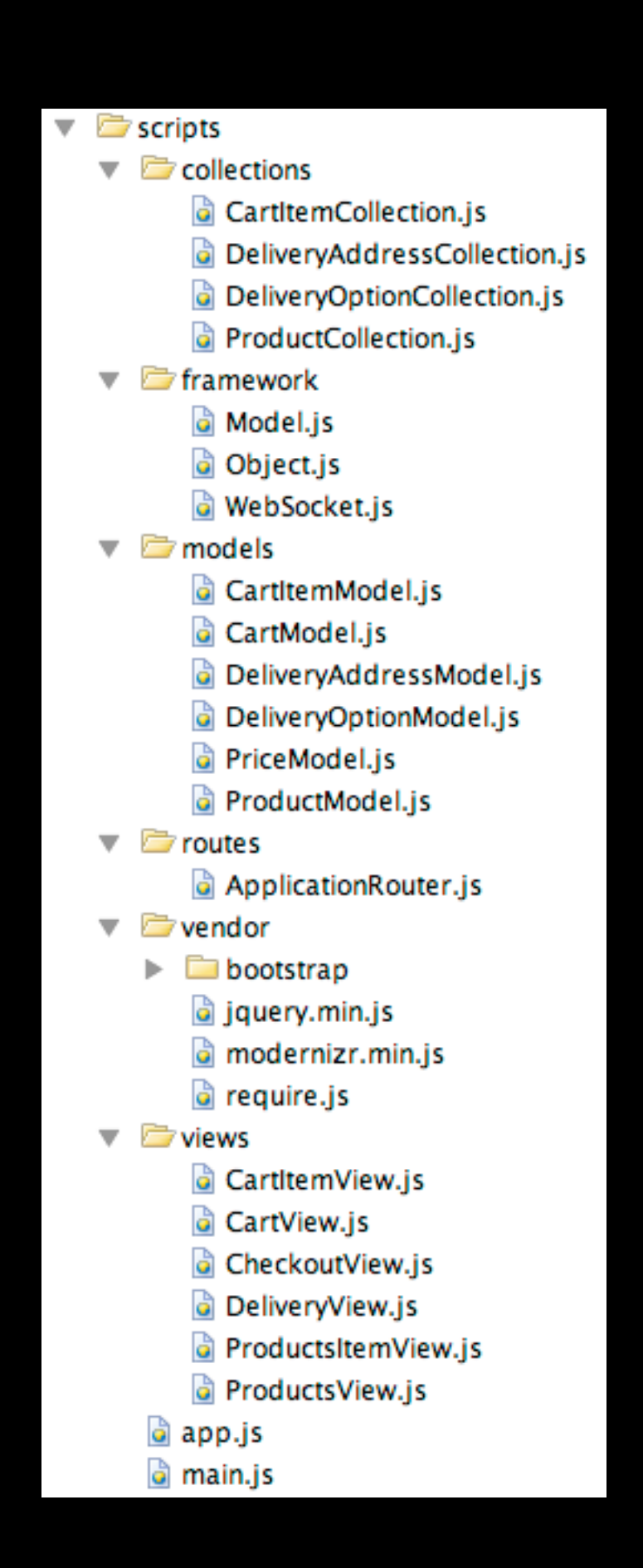

# Konkatenering och minifiering

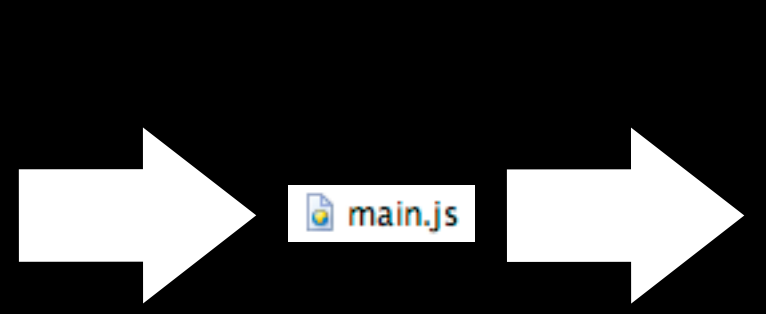

 $function()$ {var n=this, B=n. Backbone, h=[], C=h. push f;e++)a[b].apply(a,[c[e]].concat(d))}else return!  $\{\}$ ; (this. events[a]||(this. events[a]=[])).push( <u>c</u>){k=0;**for**(h=d.length;k<h;k++)e=d[k]<mark>,(<u>b</u>&&<u>b</u>!==e.ca</mark> return this}, stopListening: function(a,b,c){var d=  $d, c$ ); this. set( $d, \underline{b}$ ); this. changed={}; this. initializ if(!this.\_validate(e, c))return!1;g=c.unset;p=c.si if(!p)for(;this.\_pending;)this.\_pending=!1,this.t this, previousAttributes: this.attributes, e; for(e) null==a||"object"===typeof a?(d=a,c=b):(d={})[a]= g); **return a}, destroy: function(a){a=a?f.clone(a):{** isNew: function(){return null==this.id}, isValid: fu arguments); a&&this.reset(a,f.extend({silent:!0}, }

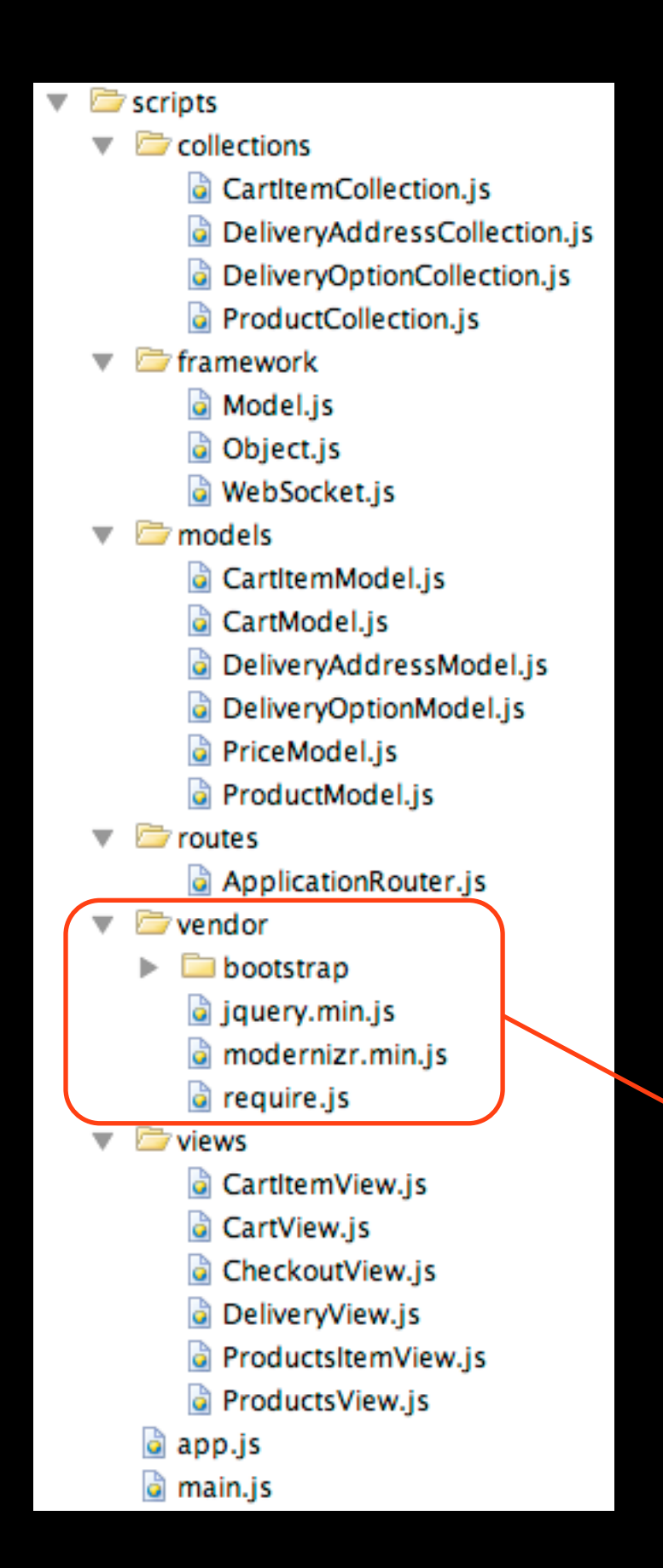

# Konkatenering och minifiering

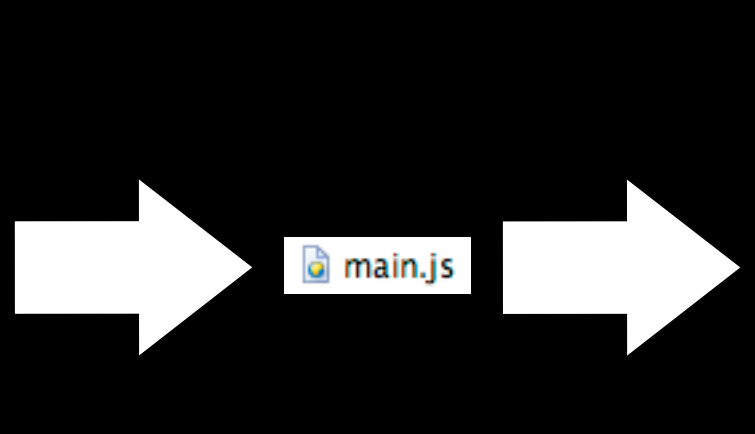

 $function()$ {var n=this, B=n. Backbone, h=[], C=h. push f;e++)a[b].apply(a,[c[e]].concat(d))}else return!  $\{\}$ ; (this. \_events [a] | | (this. \_events [a] = [] ) . push ( <u>c</u>){k=0;**for**(h=d.length;k<h;k++)e=d[k]<mark>,(<u>b</u>&&<u>b</u>!==e.ca</mark> return this}, stopListening: function(a, b, c){var d=  $d, c$ ); this. set( $d, \underline{b}$ ); this. changed={}; this. initializ  $if(!this._{}$ validate $(e, c))$ return!1;g= $c$ .unset;p= $c$ .si  $if (!p) for (; this \_pending; ) this \_pending = !1, this \_t$ this. previousAttributes: this.attributes.e; for(e null==a||"object"===typeof a?(d=a,c=b):(d={})[a]= g); **return a}, destroy: function(a){a=a?f.clone(a):{** isNew: function(){return null==this.id}, isValid: fu arguments); a&&this.reset(a,f.extend({silent:!0}, b

Man kan vilja skilja på egna skript och tredjepartsskript, inte minst för att kunna cache:a tredjepartsskript hårdare.

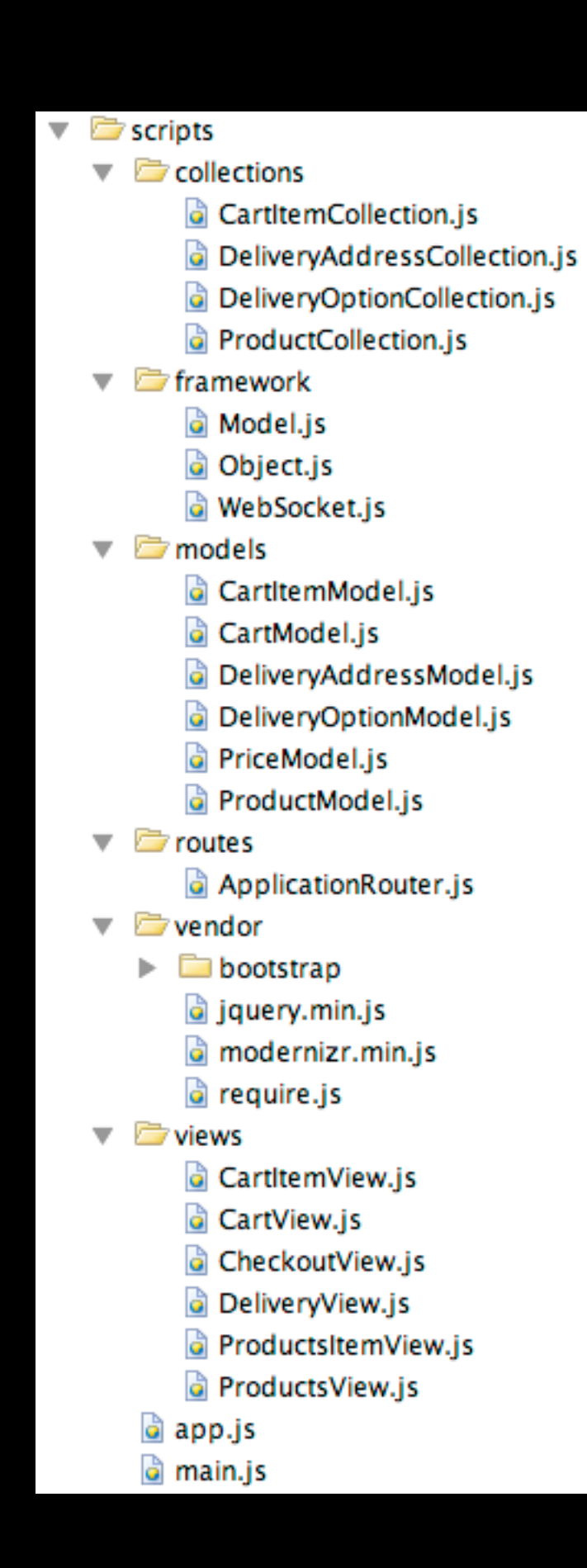

# Konkatenering och minifiering

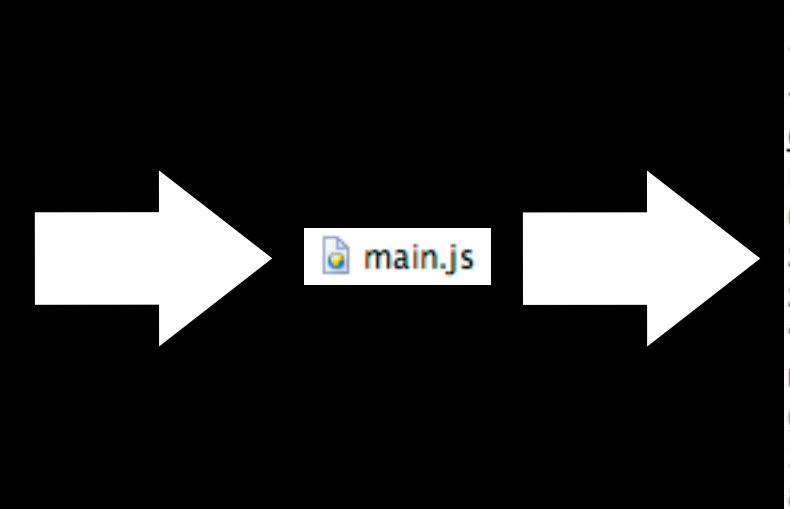

 $function()$ {var n=this, B=n. Backbone, h=[], C=h. push f;e++)a[b].apply(a,[c[e]].concat(d))}else return!  $\{\}$ ; (this. \_events [a] | | (this. \_events [a] = [] ) . push ( <u>c</u>){k=0;**for**(h=d.length;k<h;k++)e=d[k]<mark>,(<u>b</u>&&<u>b</u>!==e.ca</mark> return this}, stopListening: function(a, b, c){var d=  $d, c$ ); this. set( $d, \underline{b}$ ); this. changed={}; this. initializ  $if(!this._{}$ validate $(e, c))$ return!1;g= $c$ .unset;p= $c$ .si  $if (!p) for (; this \_pending; ) this \_pending = !1, this \_t$ this. previousAttributes: this.attributes.e; for(e null==a||"object"===typeof a?(d=a,c=b):(d={})[a]= g); **return a}, destroy: function(a){a=a?f.clone(a):{** isNew: function(){return null==this.id}, isValid: fu arguments); a&&this.reset(a,f.extend({silent:!0}, b

Målet är att minimera antalet HTTP-anrop och storleken på data som transporteras.

### Verktyg för konkatenering och minifiering

- Google Closure Compiler
- UglifyJS
- require.js Utför konkatenering och minifiering med Closure Compiler eller UglifyJS

## require.js – import och namnrymd i JavaScript

#### *require*([ "backbone", "underscore", "models/CartModel", "text!templates/CartItem.html"], **function** (Backbone, \_, CartModel, cartItemTemplate) {

// Kod som är beroende av Backbone etc

});

**paths : {**

 **jquery : "vendor/jquery.min",**

 **backbone : "../components/backbone/backbone-min",**

 **underscore : "../components/underscore/underscore"**

*require*([ "**backbone**", "underscore",

**}**

"models/CartModel",

"text!templates/CartItem.html"],

 **function** (Backbone, \_, CartModel, cartItemTemplate) {

// Kod som är beroende av Backbone etc

});

main.js

models **D** 

- a CartitemModel.is
- CartModel.js
- a DeliveryAddressModel.js a DeliveryOntionModel.is

#### Filsystemet, ungefär som Javapaket

*require*([ "backbone", "underscore", "**models/CartModel**", "text!templates/CartItem.html"], **function** (Backbone, \_, CartModel, cartItemTemplate) {

// Kod som är beroende av Backbone etc

});

#### *require*([ "backbone", "underscore", "**models/CartModel**", "text!templates/CartItem.html"], **function** (Backbone, \_, **CartModel**, cartItemTemplate) { Lokalt namn, ungefär som *dependency injection*

var model = **new CartModel()**;

});

#### Definiera nya moduler som blir tillgängliga

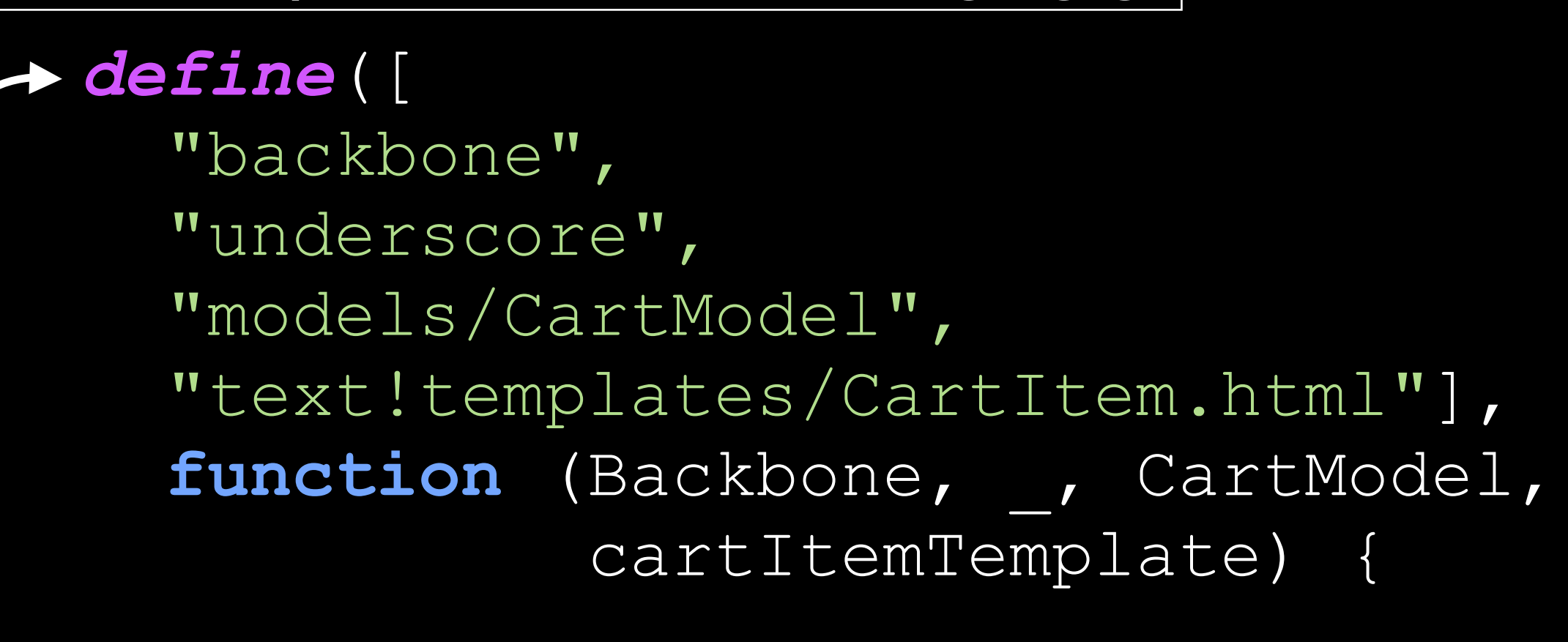

**var** CartItemView = …;

#### **return** CartItemView; });

…

- $\Box$  components
- $\Box$  fonts
- images
- $\overline{\phantom{a}}$  scripts
	- $\triangledown$   $\blacksquare$  collections
		- CartitemCollection.js
		- DeliveryAddressCollection.js
		- DeliveryOptionCollection.js
		- ProductCollection.js
	- $\blacktriangledown$   $\blacktriangledown$  framework
		- a Model.js
		- d Object.js
		- WebSocket.js
	- $\overline{\phantom{a}}$  models
		- d CartitemModel.j
		- CartModel.js
		- a DeliveryAddressModel.js
		- DeliveryOptionModel.js
		- a PriceModel.js
		- a ProductModel.js
	- $\overline{\phantom{a}}$   $\overline{\phantom{a}}$  routes
		- a ApplicationRouter.js
	- $\overline{\phantom{a}}$   $\overline{\phantom{a}}$  vendor
		- $\triangleright$   $\blacksquare$  bootstrap
			- $\hat{a}$  jquery.min.js
			- modernizr.min.js
			- a require.js
	- $\overline{\phantom{a}}$  views
		- CartitemView.js
		- **G** CartView.js
		- CheckoutView.js
		- **DeliveryView.js**
		- ProductsItemView.js
		- ProductsView.js
		- app.js
		- a main.js

#### CartItemView.js

- define([ 'backbone", "underscore", 'models/CartModel", "text!templates/CartItem.html" function (Backbone, \_, CartModel, cartItemTemplate) { "use strict"; var CartItemView = Backbone.View.extend({ tagName : "li", events  $: \{$ "click .icon-trash" : "removeFromCart" λ, initialize: function () {  $this.\ttemplate = \_.\ttemplate(\_cartItemTemplate);$  $this$ . render $()$ : Ъ, render: function () {  $this.setempty()$ ; this.\$el.html(this.template(this.model.toJSON())); λ, removeFromCart : function () { CartModel.globalCart.removeFromCart(this.model);
	- J.  $)$ ;
	- return CartItemView;
- $)$ ;

1.

# index.html utan något som require.js

```
<head>
   <script src="js/lib/jquery-1.9.0.min.js"></script>
   <script src="js/lib/jquery-encoder-0.1.0.js"></script>
   <script src="js/base.js"></script>
   <script src="js/JW/util/util.js"></script>
   <script src="js/JW/personnummer/Personnummer.js"></script>
   <script src="js/JW/patient/Patient.js"></script>
  …
   <script src="js/JW/cache/cache.js"></script>
   <script src="js/JW/proxy/proxy.js"></script>
   <script src="js/JW/gui/gui.js"></script>
</head>
```
### … manuellt, i rätt ordning.

# index.html med require.js

**<head>**

 **<script data-main="scripts/main" src="scripts/require.js" > </script> </head>**

# index.html med require.js

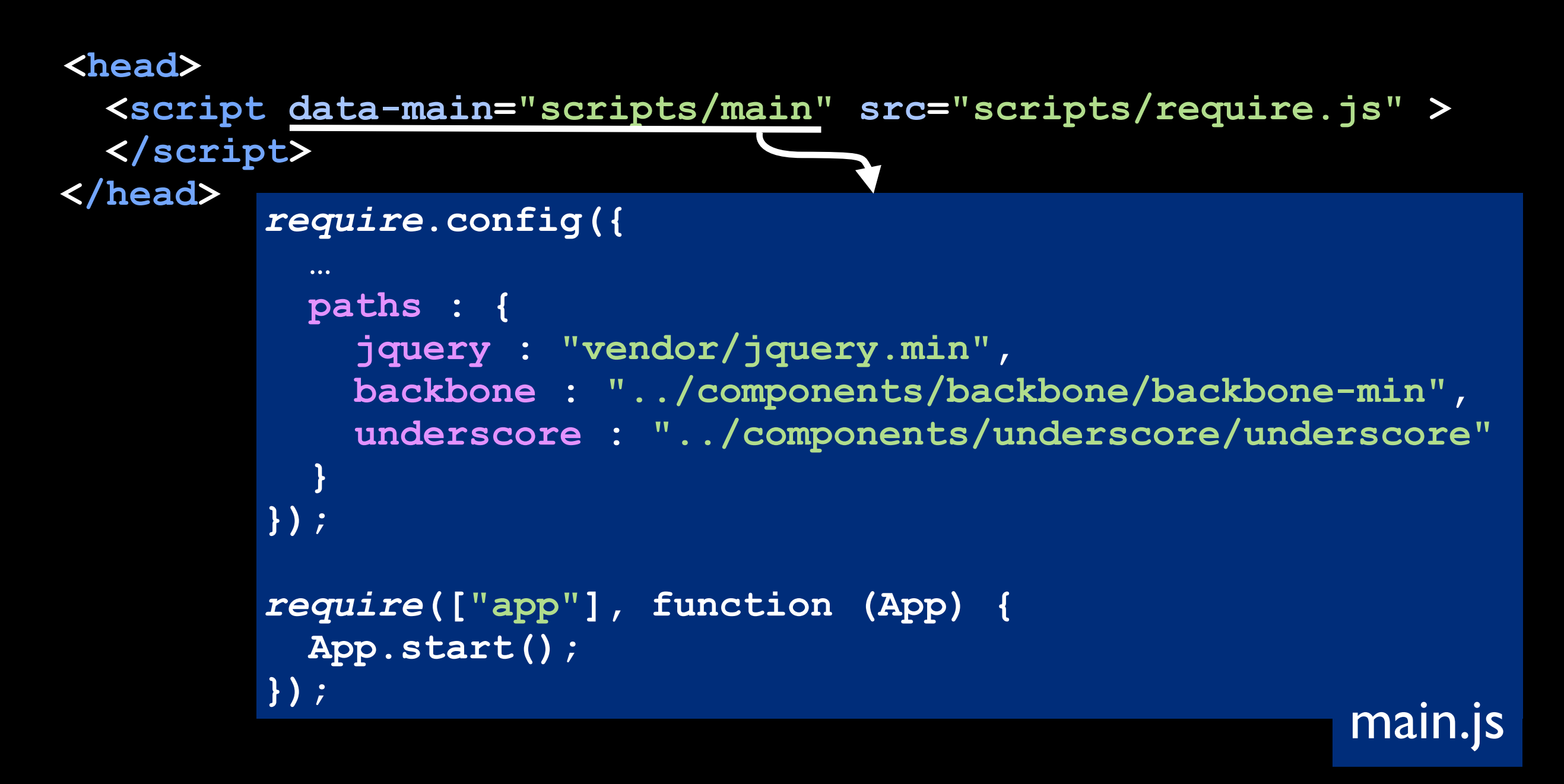

@joakimkemeny & @johnwilander

## DEMO require.js + underscore templates

# JavaScript

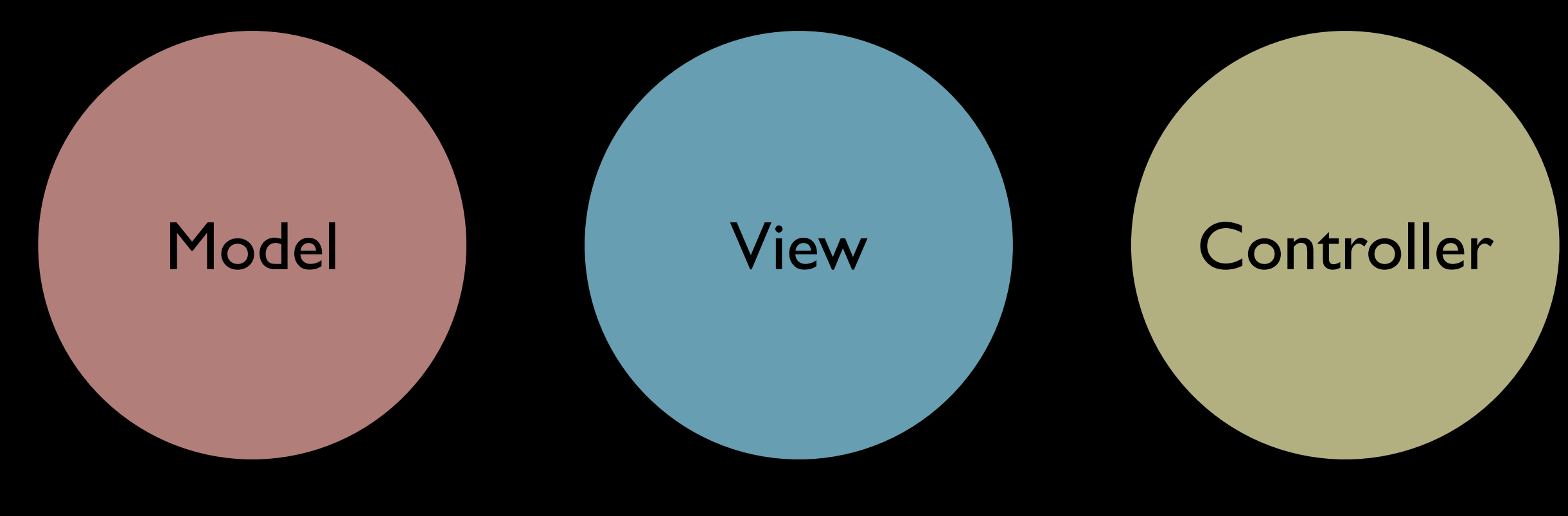

### JavaScript

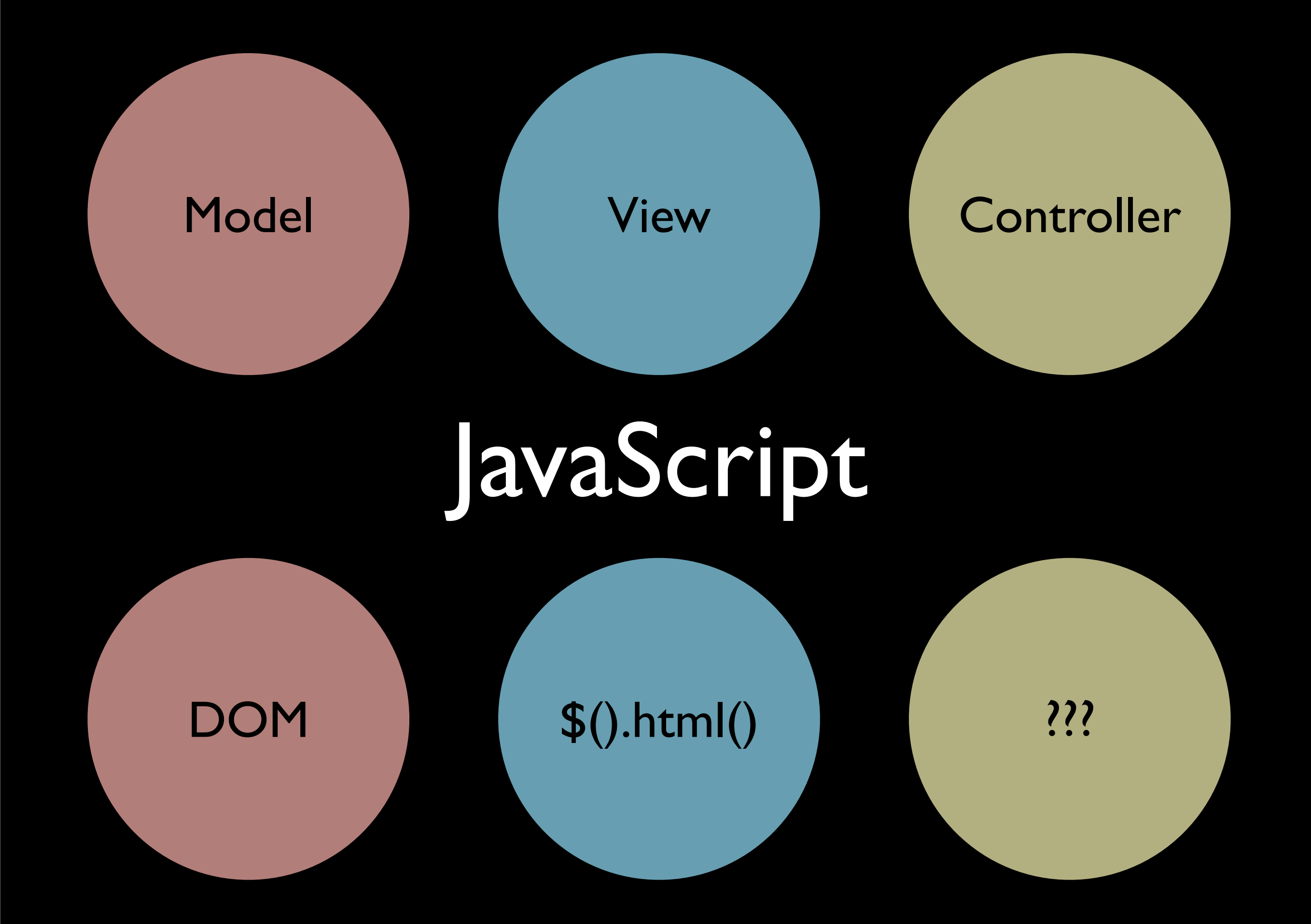

# JavaScript MV\*

## JavaScript MV\*

#### Ember.js

### JavaScript MV\*

**KnockoutJS** 

**AngularJS** 

@joakimkemeny & @johnwilander

Monday, February 4, 13

- Models / Collections
	- Triggers events when changed

- Models / Collections
	- Triggers events when changed
- Views
	- **Listen to events**

- Models / Collections
	- Triggers events when changed
- Views
	- Listen to events
- Routers

### Models

**var** ProductModel = Backbone.Model.extend({

urlRoot : "/api/product",

```
 defaults : {
     name : null,
     price : null
   }
});
```
# Models

**var** product = new ProductModel({ name : "Green apples", price : 12, });

product.save();

# Models

**var** product = new ProductModel({ name : "Green apples", price : 12, });

product.save();

product.set("name", "Red apples"); product.save({"name"}, {patch:true});

# Models

**var** product = new ProductModel({ name : "Green apples", price : 12, });

product.save();

product.set("name", "Red apples"); product.save({"name"}, {patch:true});

```
product.destroy();
```
#### **var** ProductCollection = Backbone.Collection.extend({

url : "/api/product",

 model : ProductModel });

**var** products = new ProductCollection(); products.fetch();

**var** products = new ProductCollection(); products.fetch();

**var** product = products.get(1);

# Views

**var** ProductsView = Backbone.View.extend({

```
 el : "#products",
```

```
 initialize : function () {
   this.render();
 },
```

```
 render : function () {
     this.$el.html("…");
   }
});
```
# Views

**var** ProductsView = Backbone.View.extend({

```
 el : "#products",
```

```
 initialize : function () {
   this.render();
   this.listenTo(this.collection,
    "add change remove", this.render);
 },
```
…

# Views

**var** productsView = new ProductsView({ collection : new ProductCollection() });

### Router

**var** Router = Backbone.Router.extend({

```
 routes : {
     "product" : "listProducts",
     "product/:id" : "showProduct"
   },
 …
```
### Router

```
 listProducts : function () {
    var products = new ProductCollection();
    products.fetch({
      success : function(products) {
        new ProductsView({
           collection : products;
 }
 }
     });
 },
 …
```
### Router

```
 showProduct : function (id) {
    var product = 
       new ProductModel({ id : id });
    model.fetch({
       success: function(product) {
         new ProductView({
           model : product
 }
 }
     });
 }
```
});

# DEMO Backbone.js

#### **CORS**

 **var req = new XMLHttpRequest(); req.open(method, crossDomainUrl); req.send();**

#### Sandboxed iframes

 **<iframe src=["http://3rdparty.net"](http://3rdparty.net)** sandbox="allow-scripts"></iframe>

#### postMessage API

 **otherFrameOrWindow.postMessage( '{"action": "purchase", "item": 34443}', ["http://3rdparty.net"](http://other.1-liner.org:8081));**

# Cross-Origin Resource Sharing, CORS

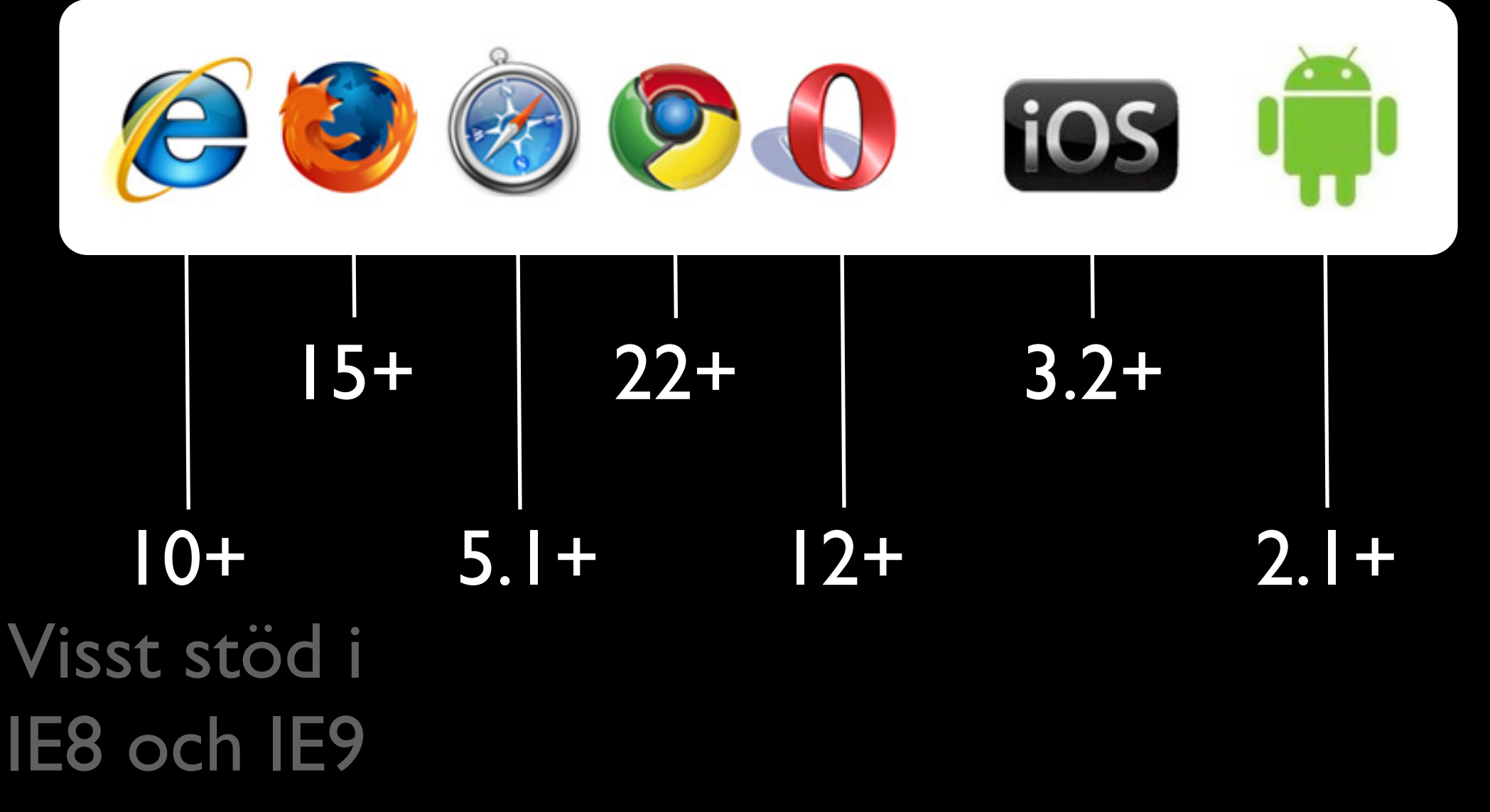

<http://caniuse.com/#search=cors>

@joakimkemeny & @johnwilander

# CORS är i princip cross-origin-Ajax

# CORS

- Servern måste ge behörighet i svarsheaders: Access-Control-Allow-Origin allowed.domain.com
- HTTP GET/POST funkar som normal Ajax
- Andra HTTP-metoder eller GET/POST med egna headers kräver en s.k. *preflight*
- Variabel för att klienten ska skicka cookies: xhr.withCredentials = true;

Låt oss se vad 2013 innebär om vi fortfarande kör en …

# CORS-omedveten server

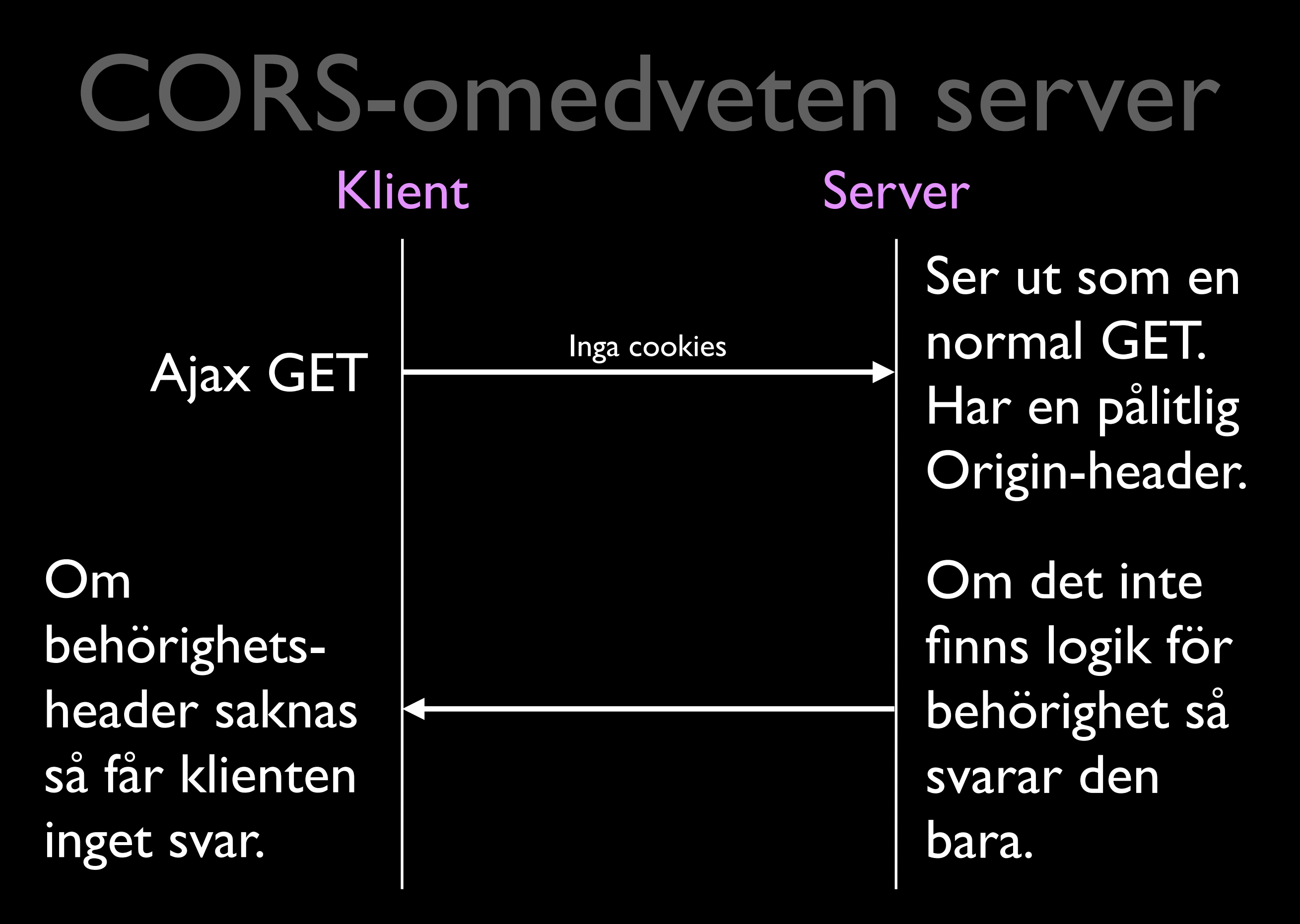

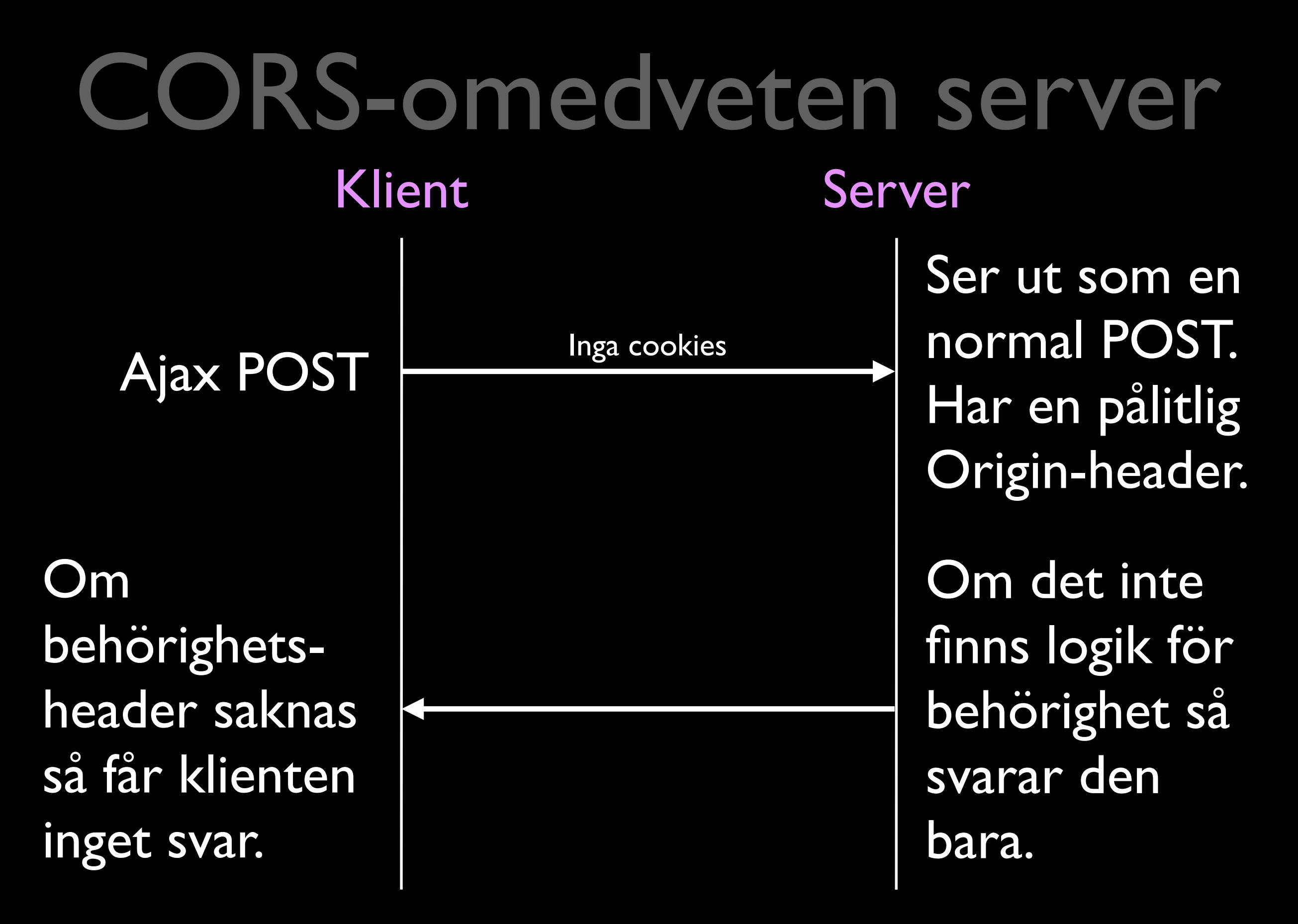

@joakimkemeny & @johnwilander

# CORS-omedveten server

### Klient Server

Ajax + Cookies

Ser ut som ett normalt anrop. Har en pålitlig Origin-header.

Om det inte finns logik för behörighet så svarar den bara.

Om behörighetsheader saknas så får klienten inget svar.

**withCredentials =** 

**true;**

@joakimkemeny & @johnwilander

Monday, February 4, 13

# CORS-omedveten server

### Klient Server

**'X-Requested-With', 'XMLHttpRequest');**

Om behörighetsheader saknas så anropar klienten aldrig.

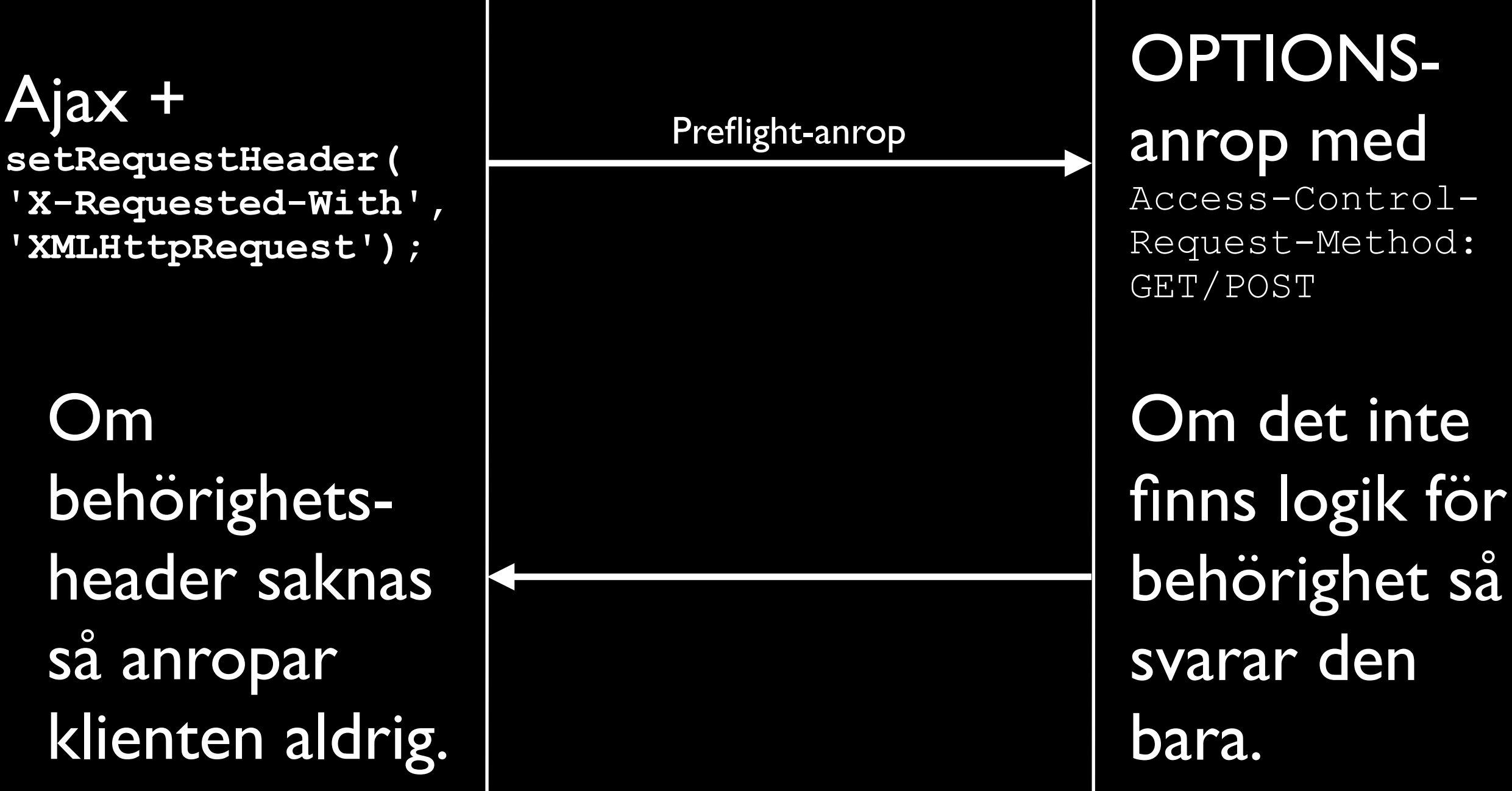

# CORS-medveten server 2013 borde vi istället köra en

@joakimkemeny & @johnwilander

Monday, February 4, 13

# CORS-medveten server

### Klient Server

Ajax + Cookies

Ser ut som ett normalt anrop. Har en pålitlig Origin-header.

Behörighetskollar origin och lägger till Access-Control-Allow-Origin

Om behörighetsheader finns så får klienten svaret.

**withCredentials =** 

**true;**

@joakimkemeny & @johnwilander

# Det här betyder att …

- Servrar som inte kollar origin-headern har ingen aning om att det är cross-origin Ajax.
- Egna headers såsom Ajax-headern är i praktiken döda vid CORS eftersom utvecklare vill undvika preflight-anrop.
- Attackerare kan nu utföra CSRF utan imgelement eller formulärpostning.

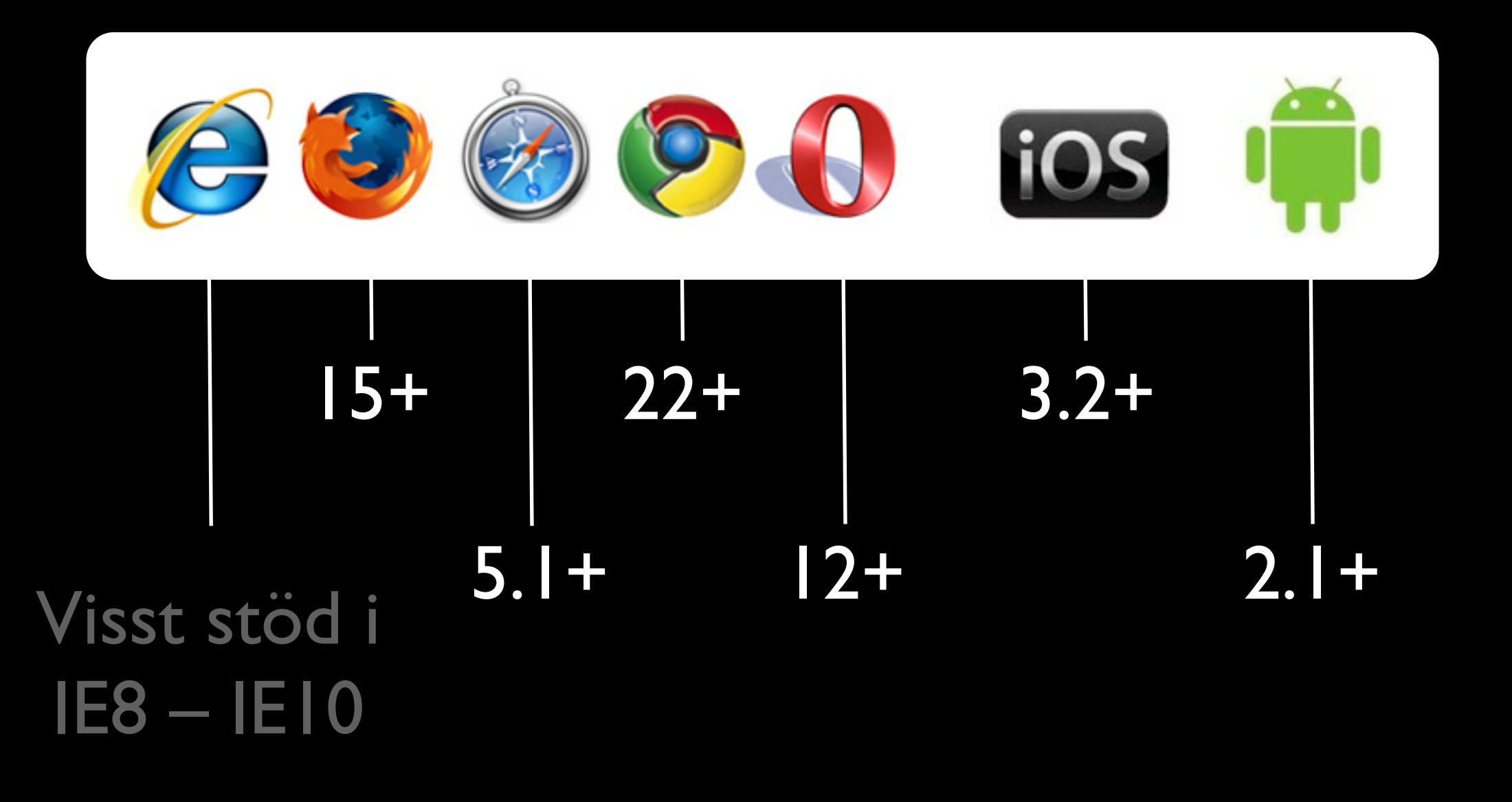

<http://caniuse.com/#search=postMessage>

@joakimkemeny & @johnwilander

Monday, February 4, 13

- Möjliggör strängbaserad kommunikation mellan frames och fönster
- Man behöver en *handle* till mottagaren för att kunna skicka ett meddelande
- Mottagaren vitlistar vilka källor den accepterar meddelanden från

```
// Sending messages requires a handle to the receiving end
"http://other.1-liner.org", " blank");
popup.postMessage("Luke, I am your father.",
                 "http://other.1-liner.org");
```

```
// Receiving messages requires an event listener
receiveMessage = function(event) {
     if (event.origin !== "http://other.1-liner.org") {
         return;
 }
     console.log(event.data);
}
window.addEventListener("message", receiveMessage, false);
```
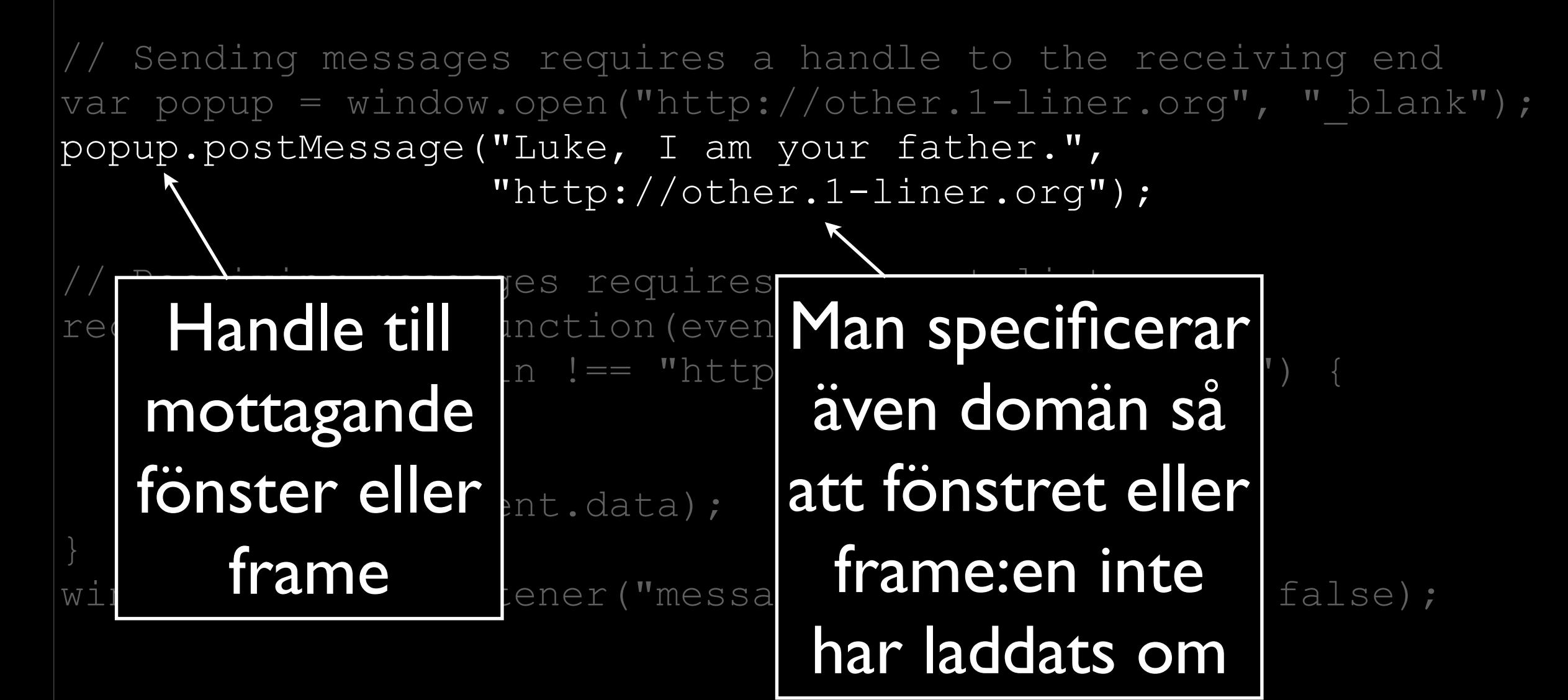

```
// Sending messages requires a handle to the receiving end
"http://other.1-liner.org", " blank");
popup.postMessage("Luke, I am your father.",
                 "http://other.1-liner.org");
```

```
// Receiving messages requires an event listener
receiveMessage = function(event) {
```

```
 if (event.origin !== "http://other.1-liner.org") {
     return;
```

```
 }
    console.log(event.data);
```

```
window.addEventListener("messa
```
Event-lyssnaren för att ta emot meddelanden måste kolla att meddelandet kommer från en betrodd källa

@joakimkemeny & @johnwilander

# Först, sluta använda …

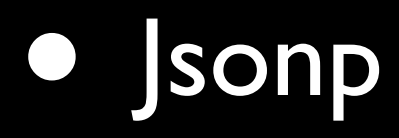

- document.domain-tricket
- img-tricket

@joakimkemeny & @johnwilander

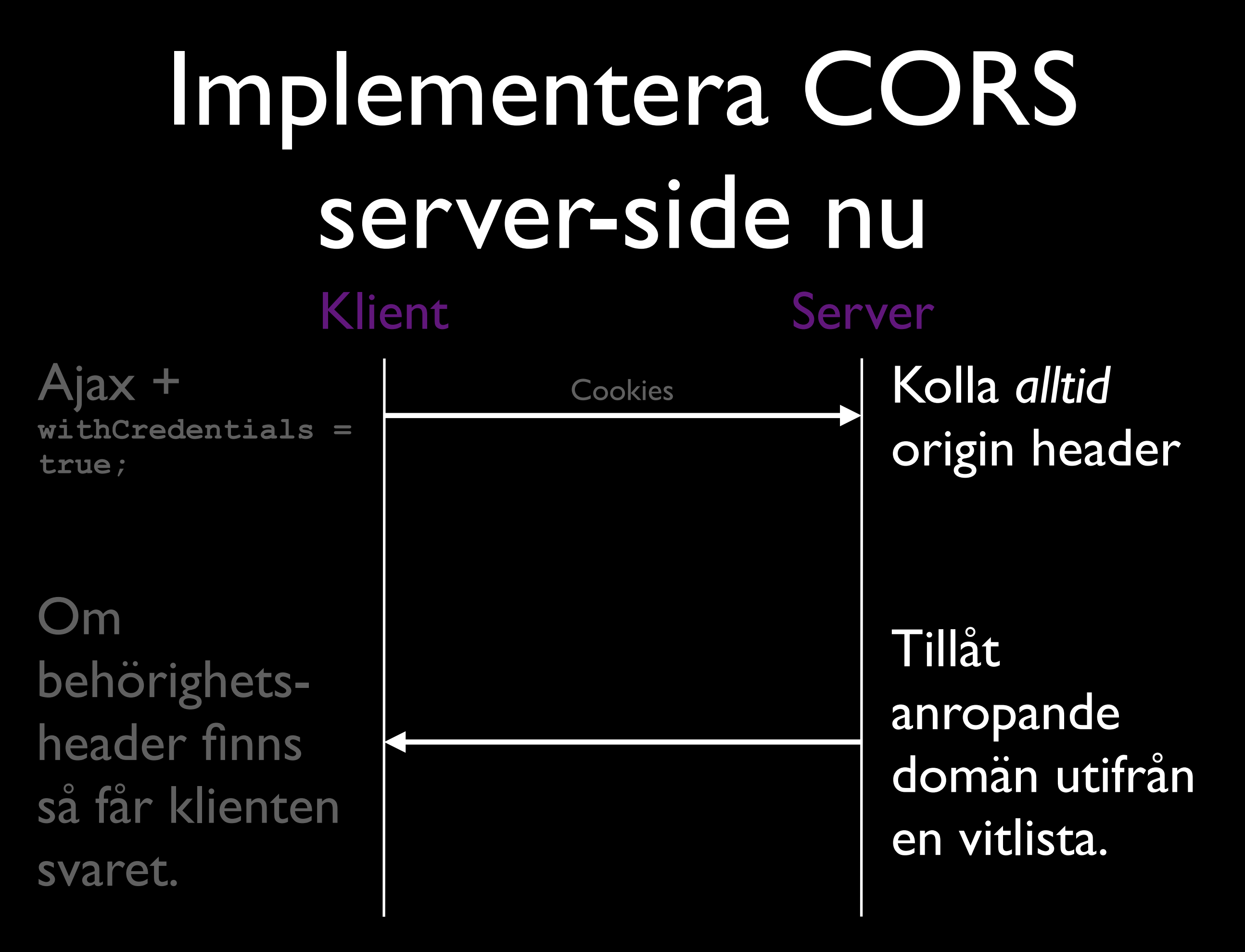

# DEMO CORS

# WebSockets

### • HTML5

- Dubbelriktad kommunikation
	- Full duplex
- Liten overhead
- Brandväggsvänlig

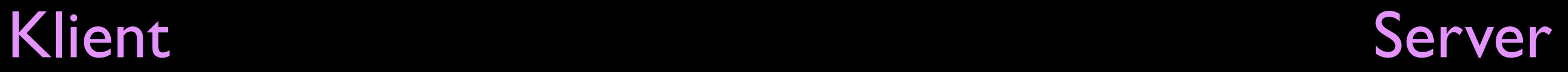

@joakimkemeny & @johnwilander
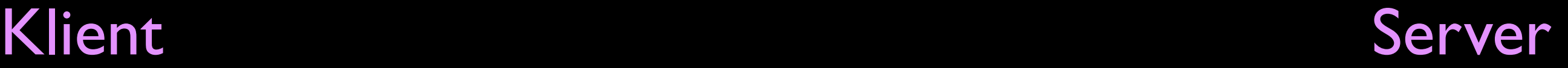

#### GET ws://local.communityhack.org/ws

Origin:<http://local.communityhack.org> Connection: Upgrade Host: local.communityhack.org Sec-WebSocket-Key: uRovscZjNol/umbTt5uKmw== Sec-WebSocket-Protocol: modernweb Sec-WebSocket-Version: 13 Upgrade: websocket

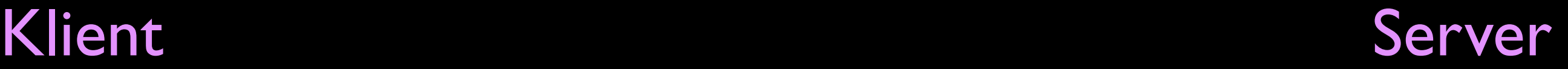

GET ws://local.communityhack.org/ws

Origin:<http://local.communityhack.org> Connection: Upgrade Host: local.communityhack.org Sec-WebSocket-Key: uRovscZjNol/umbTt5uKmw== Sec-WebSocket-Protocol: modernweb Sec-WebSocket-Version: 13 Upgrade: websocket

> Connection: Upgrade Sec-WebSocket-Accept: rLHCkw/SKsO9GAH/ZSFhBATDKrU= Sec-WebSocket-Protocol: modernweb Upgrade: WebSocket

### Text message

### 0x00 Text message 0xFF

# 0x00 Text message 0xFF

**var** ws = new WebSocket( "ws://local.communityhack.org");

```
ws. onopen = function (e) { ... };ws.onclose = function (e) { … };
ws.onmessage = function (e) {
   console.log(e.data);
};
```

```
ws.send("WebSocket");
ws.close();
```
### WebSockets

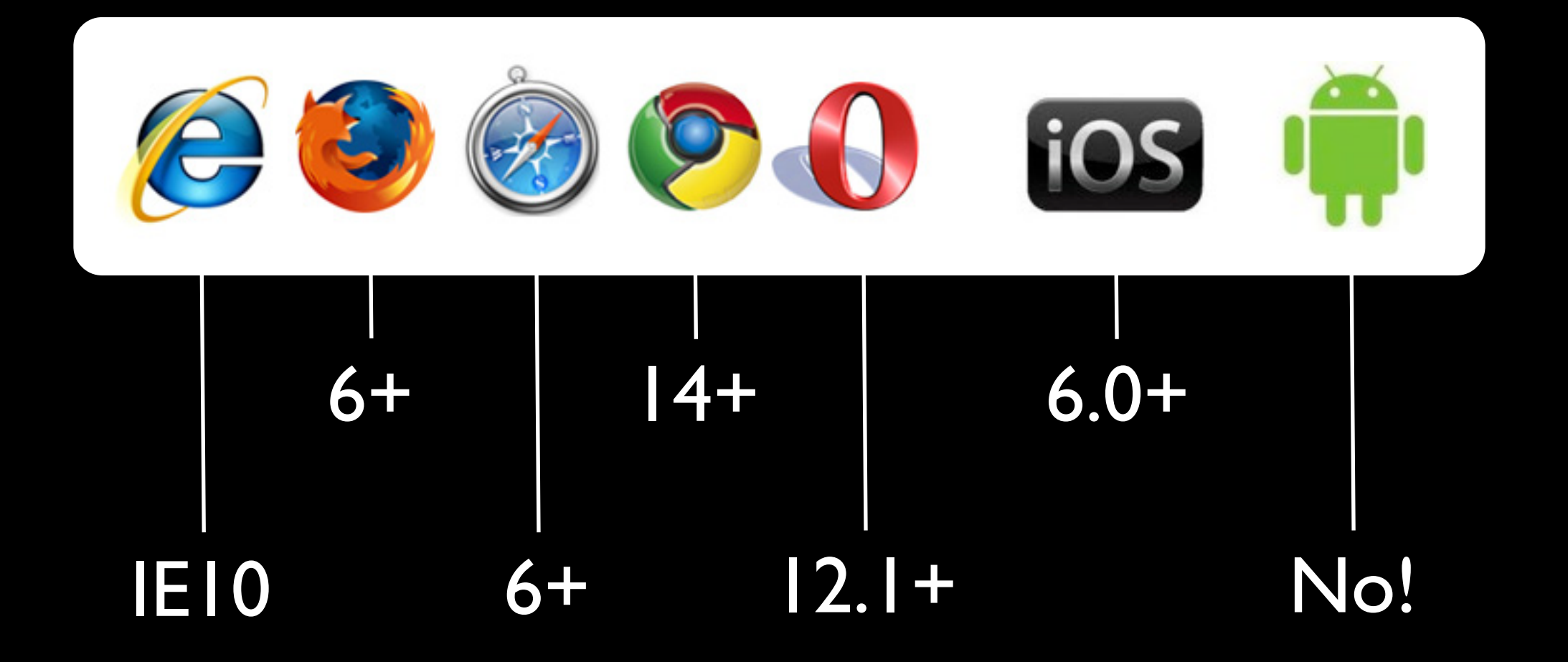

[http://caniuse.com/#search=websockets](http://caniuse.com/#search=postMessage)

@joakimkemeny & @johnwilander

### Stora ramverk vs mikroramverk

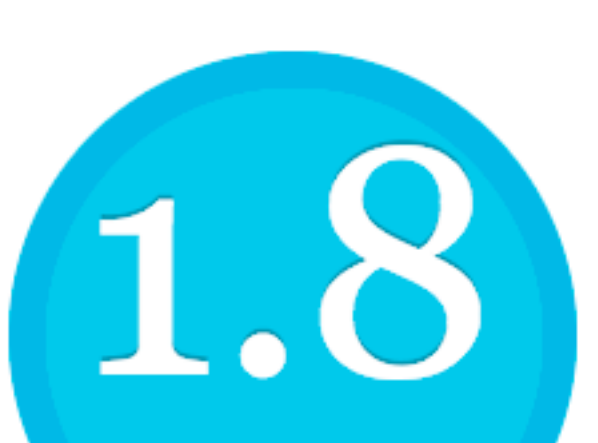

#### Dojo Toolkit 1.8

Dojo saves you time and scales with your development process, using web standards as its platform. It's the toolkit

desktop and mobile web app **dojo-release-1.8.3.zip 11 Mb** mobile, Dojo will meet your needs.

Home / Products

 $\mathbb{R}$  Sencha Ext JS JavaScript Framework for Rich Apps in Every Browser

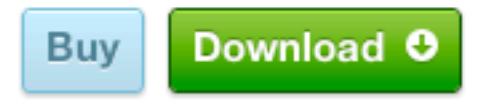

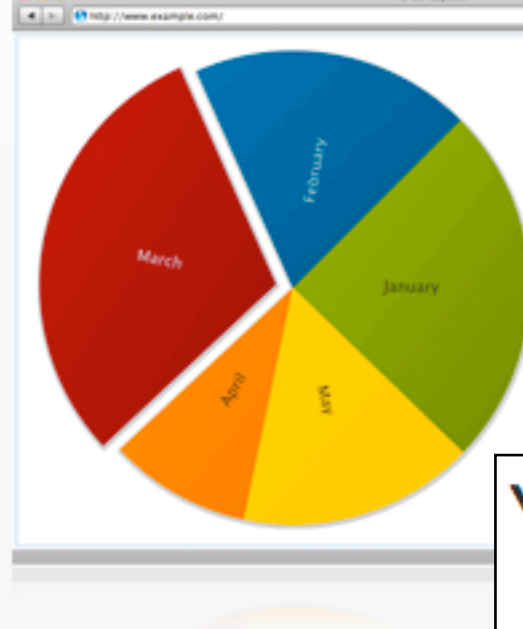

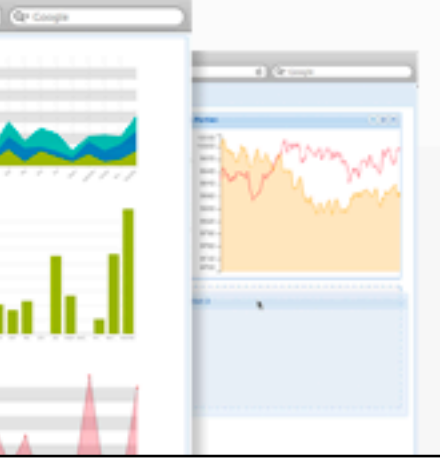

### ext-4.1.1a-gpl.zip 45,7 Mb The ext-all.js 1 Mb

#### Web Application Development

With an advanced MVC architecture, plugin-free charting, and modern UI widgets, Sencha Ext JS is the industry's most powerful desktop application development platform. Sencha

#### YUI is a free, open source JavaScript and CSS library for

#### building richly interactive web applications.

### yui\_3.8.1.zip 28,1 Mb

**Get Started** 

Start using YUI 3.8.1 in two easy steps.

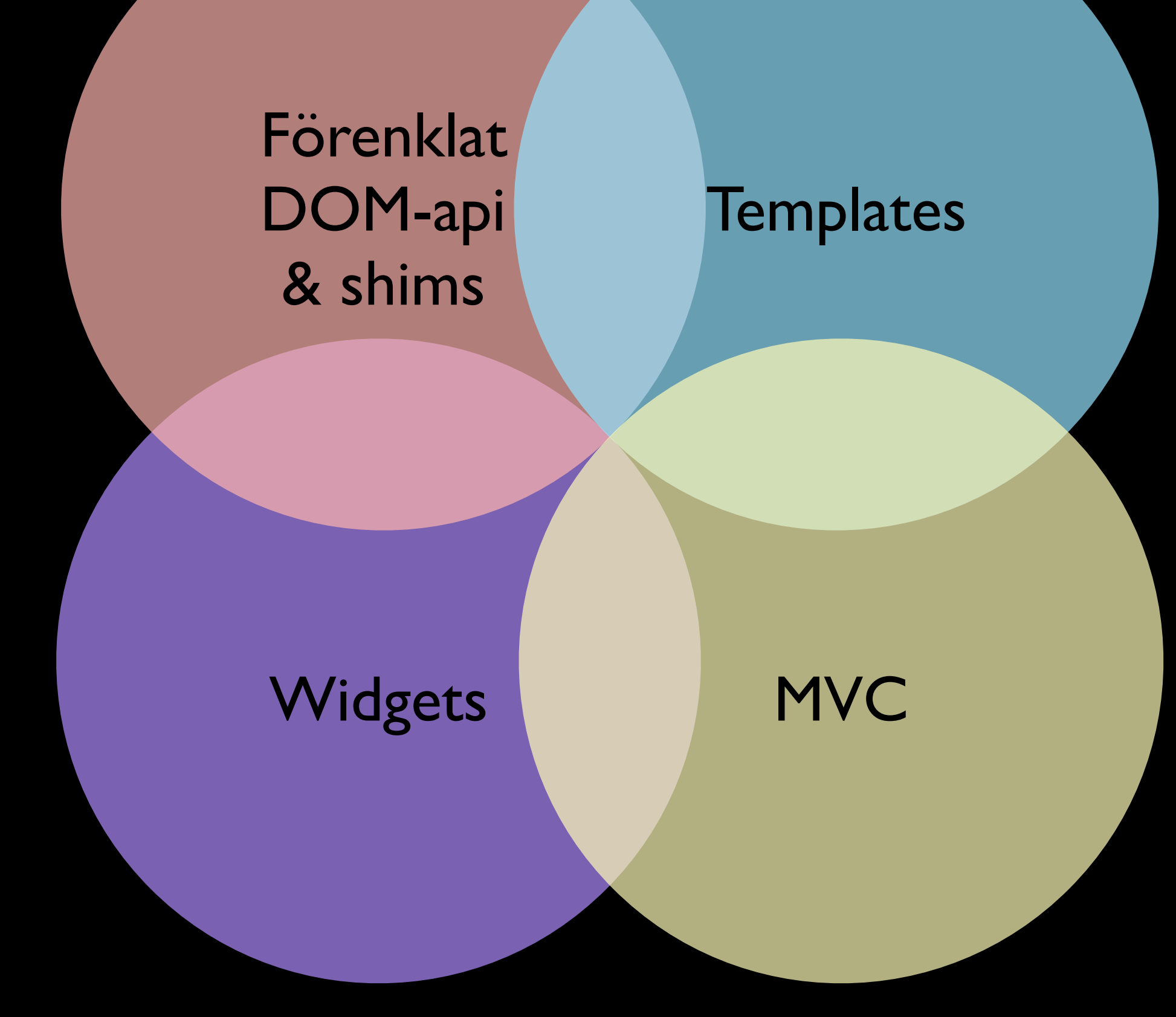

#### underscore

Modernizr

jQuery

#### Förenklat DOM-api & shims

#### **Templates**

Widgets

MVC

#### Handlebars

#### Mustach

#### Förenklat DOM-api & shims

#### **Templates**

#### Widgets

MVC

@joakimkemeny & @johnwilander

#### Förenklat DOM-api & shims

#### **Templates**

Backbone Ember Angular

Widgets

MVC

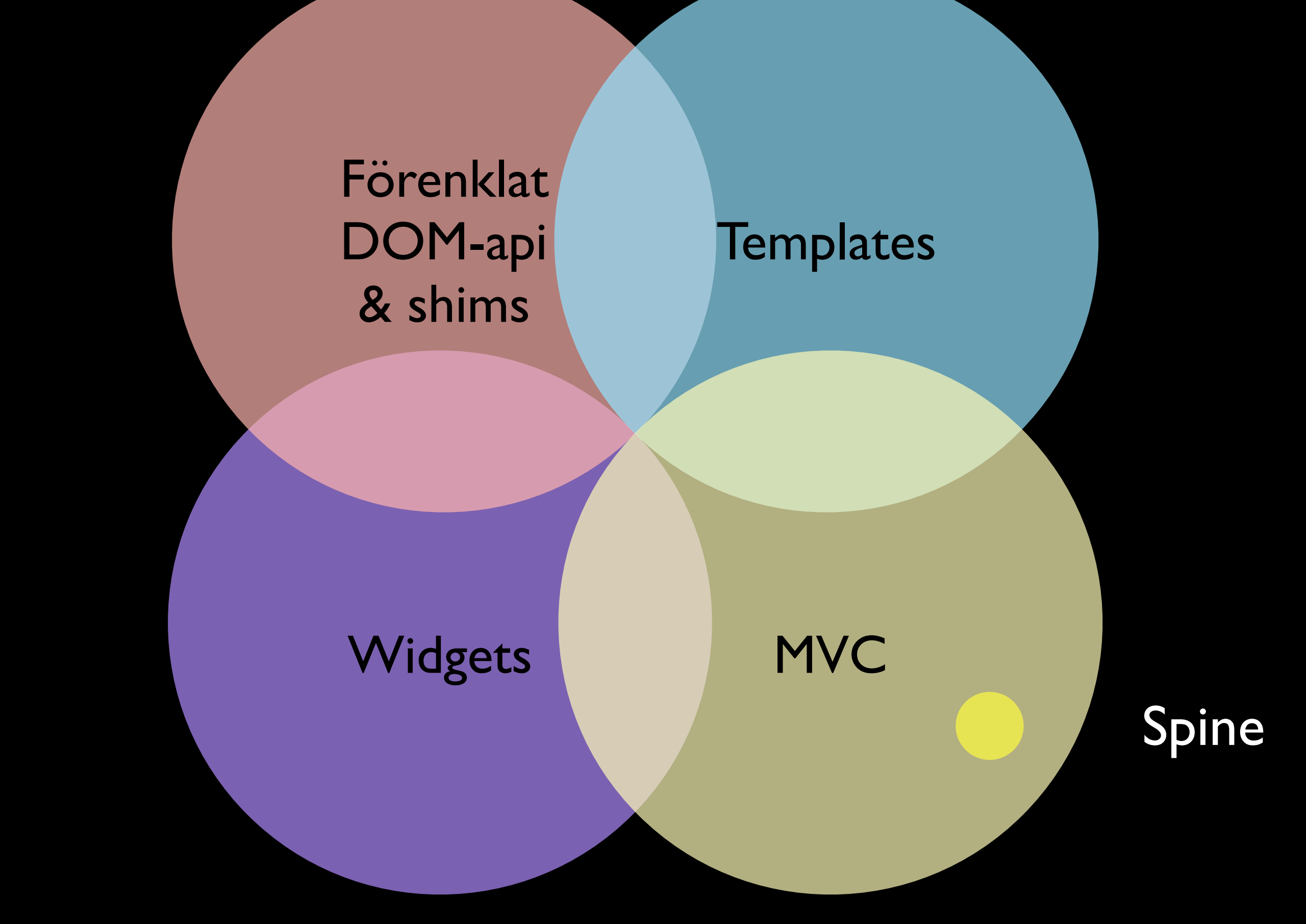

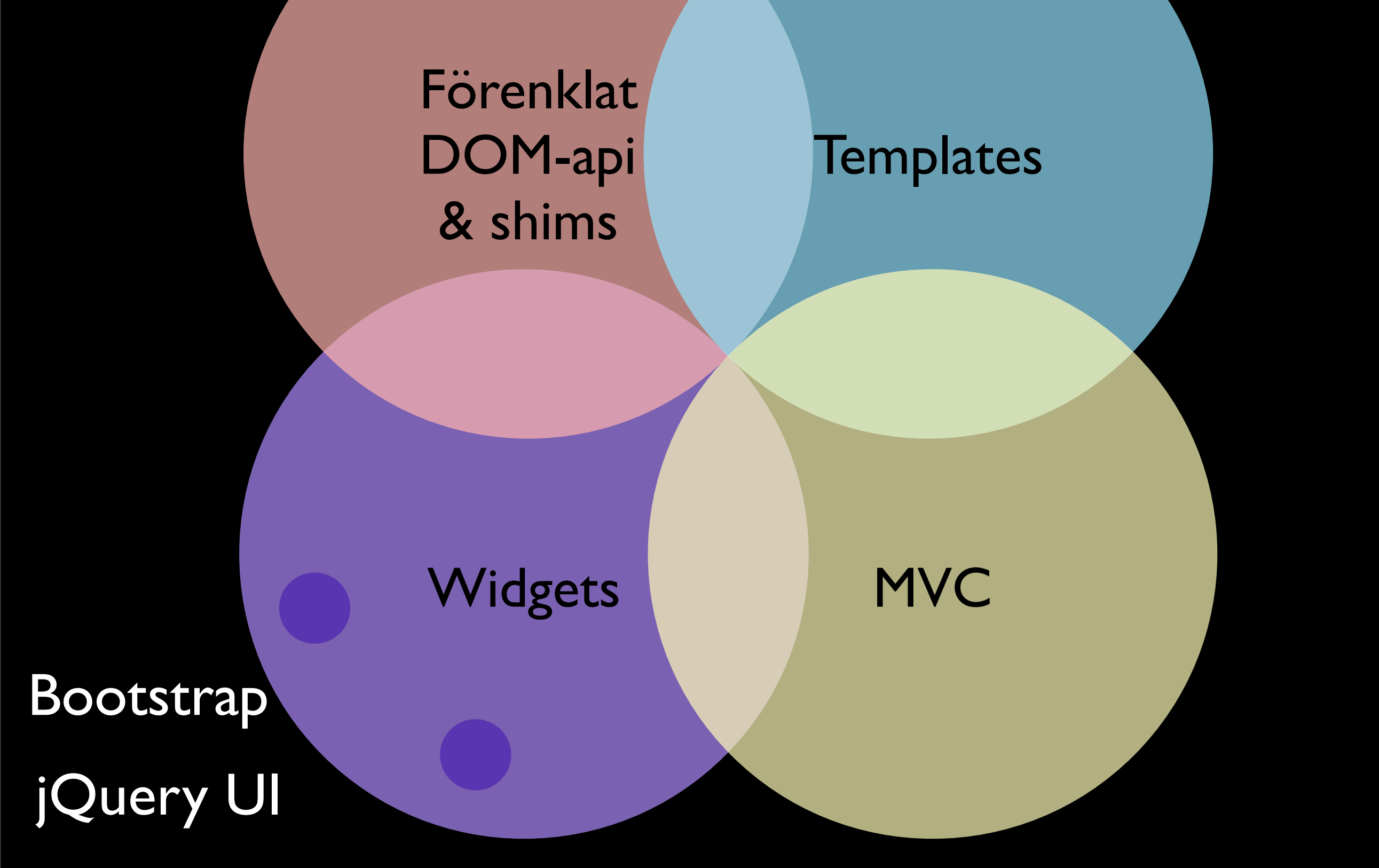

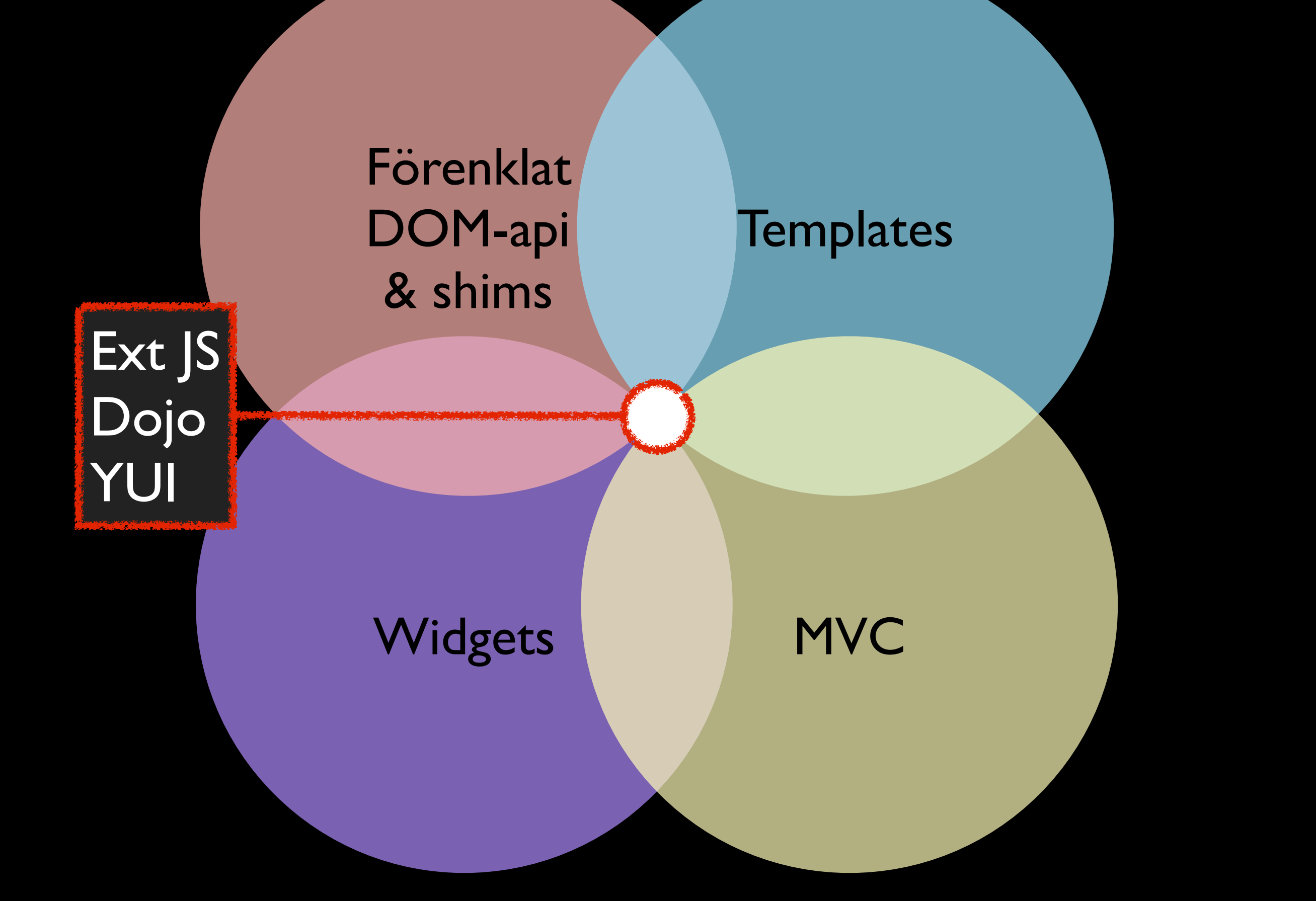

@joakimkemeny & @johnwilander

Ramverk som gör anspråk på alltihop lämpar sig bäst för nyskrivna, sammanhållna applikationer utan *mashup*-beteende.

Om ni ska integrera *legacy*kod, någon halvhemlig CMS-produkt eller har funktion/innehåll från tredjepart så är mikroramverk bättre.

Mikroramverk "tar inte över" hela applikationen.

## LinkedIn utvärderade template-ramverk 2011

stencil node-asynce is<br>underscore javascripttemplates<br>google-closure django-template<br>ust.js weldjquerymicro-templates dust.js handlebars.js mustache haml-jsparrot<br>milk jqote2jade haml-jsparrot<br>dot

<http://engineering.linkedin.com/frontend/client-side-templating-throwdown-mustache-handlebars-dustjs-and-more>

## Vi utvärderade grid:ar 2012

#### <demo />

@joakimkemeny & @johnwilander

När formgivningen och interaktionsmönstren blir tuffa så skadas ofta den underliggande semantiken.

<div>-soppa är inte bra.

Granska den genererade markup:en.

```
<div class="app-module-body">
  <table aria-hidden="true" class="app-grid-table-fixed">
     <thead class="app-grid-thead">
       <tr class="app-grid-thead-tr">
         <th class="app-grid-thead-th">Namn</th>
         <th class="app-grid-thead-th app-money">Saldo</th>
         <th class="app-grid-thead-th app-money">Disponibelt belopp</th>
       </tr>
     </thead>
     <tbody>
     </tbody>
  </table>
  <div class="app-grid-container app-grid-400">
     <table class="app-grid">
       <thead class="app-grid-thead">
         <tr class="app-grid-thead-tr">
           <th class="app-grid-thead-th">Namn</th>
           <th class="app-grid-thead-th app-money">Saldo</th>
           <th class="app-grid-thead-th app-money">Disponibelt belopp</th>
         </tr>
       </thead>
       <tbody id="test-table">
         <tr class="app-grid-tr">
           <th class="app-grid-tr-th">
             <a class="app-a" href="#">Massa pengar kontot</a>
             <span class="app-grid-comment">- <span>401914631</span></span>
           </th>
           <td class="app-money">2,50</td>
           <td class="app-money">-50 002,50</td>
         </tr>
 …
       </tbody>
     </table>
  </div>
  <p class="app-p">
     <a href="#" class="app-a">Visa alla konton</a>
  </p>
</div>
```

```
@joakimkemeny & @johnwilander
```

```
@joakimkemeny & @johnwilander
<div class="app-module-body">
  <table aria-hidden="true" class="app-grid-table-fixed">
     <thead class="app-grid-thead">
       <tr class="app-grid-thead-tr">
         <th class="app-grid-thead-th">Namn</th>
         <th class="app-grid-thead-th app-money">Saldo</th>
         <th class="app-grid-thead-th app-money">Disponibelt belopp</th>
       </tr>
     </thead>
    <tbody>
     </tbody>
  </table>
  <div class="app-grid-container app-grid-400">
     <table class="app-grid">
       <thead class="app-grid-thead">
         <tr class="app-grid-thead-tr">
           <th class="app-grid-thead-th">Namn</th>
           <th class="app-grid-thead-th app-money">Saldo</th>
           <th class="app-grid-thead-th app-money">Disponibelt belopp</th>
         </tr>
       </thead>
       <tbody id="test-table">
         <tr class="app-grid-tr">
           <th class="app-grid-tr-th">
             <a class="app-a" href="#">Massa pengar kontot</a>
             <span class="app-grid-comment">- <span>401914631</span></span>
          </th>
           <td class="app-money">2,50</td>
           <td class="app-money">-50 002,50</td>
         </tr>
 …
       </tbody>
    </table>
  </div>
  <p class="app-p">
     <a href="#" class="app-a">Visa alla konton</a>
  </p>
</div>
                                                                           Fasta tabell-
                                                                           huvuden är 
                                                                           en klassisk 
                                                                           utmaning. 
                                                                           Förstör 
                                                                           semantiken.
```

```
@joakimkemeny & @johnwilander
<div class="app-module-body">
  <table aria-hidden="true" class="app-grid-table-fixed">
     <thead class="app-grid-thead">
       <tr class="app-grid-thead-tr">
         <th class="app-grid-thead-th">Namn</th>
         <th class="app-grid-thead-th app-money">Saldo</th>
         <th class="app-grid-thead-th app-money">Disponibelt belopp</th>
       </tr>
    </thead>
    <tbody>
    </tbody>
  </table>
  <div class="app-grid-container app-grid-400">
     <table class="app-grid">
       <thead class="app-grid-thead">
         <tr class="app-grid-thead-tr">
           <th class="app-grid-thead-th">Namn</th>
           <th class="app-grid-thead-th app-money">Saldo</th>
           <th class="app-grid-thead-th app-money">Disponibelt belopp</th>
         </tr>
       </thead>
       <tbody id="test-table">
         <tr class="app-grid-tr">
           <th class="app-grid-tr-th">
             <a class="app-a" href="#">Massa pengar kontot</a>
             <span class="app-grid-comment">- <span>401914631</span></span>
           </th>
           <td class="app-money">2,50</td>
           <td class="app-money">-50 002,50</td>
         </tr>
 …
       </tbody>
    </table>
  </div>
  <p class="app-p">
     <a href="#" class="app-a">Visa alla konton</a>
  </p>
</div>
                                                                           Göm det 
                                                                           fasta tabell-
                                                                           huvudet för 
                                                                           synskadade.
```

```
<div class="app-module-body">
  <table aria-hidden="true" class="app-grid-table-fixed">
     <thead class="app-grid-thead">
      <tr class="app-grid-thead-tr">
         <th class="app-grid-thead-th">Namn</th>
         <th class="app-grid-thead-th app-money">Saldo</th>
         <th class="app-grid-thead-th app-money">Disponibelt belopp</th>
      </tr>
    </thead>
    <tbody>
    </tbody>
  </table>
  <div class="app-grid-container app-grid-400">
     <table class="app-grid">
      <thead class="app-grid-thead">
         <tr class="app-grid-thead-tr">
           <th class="app-grid-thead-th">Namn</th>
           <th class="app-grid-thead-th app-money">Saldo</th>
           <th class="app-grid-thead-th app-money">Disponibelt belopp</th>
        </tr>
      </thead>
      <tbody id="test-table">
         <tr class="app-grid-tr">
          <th class="app-grid-tr-th">
             <a class="app-a" href="#">Massa pengar kontot</a>
             <span class="app-grid-comment">- <span>401914631</span></span>
          </th>
          <td class="app-money">2,50</td>
           <td class="app-money">-50 002,50</td>
         </tr>
 …
      </tbody>
    </table>
  </div>
  <p class="app-p">
     <a href="#" class="app-a">Visa alla konton</a>
  </p>
                                                                            Duplicera
                                                                           tabell-
                                                                            huvudet 
                                                                           semantiskt 
                                                                           korrekt 
                                                                           men style:a 
                                                                            bort det 
                                                                           grafiskt
```
**</div>**

```
<div class="app-module-body">
  <table aria-hidden="true" class="app-grid-table-fixed">
     <thead class="app-grid-thead">
      <tr class="app-grid-thead-tr">
         <th class="app-grid-thead-th">Namn</th>
         <th class="app-grid-thead-th app-money">Saldo</th>
         <th class="app-grid-thead-th app-money">Disponibelt belopp</th>
      </tr>
    </thead>
    <tbody>
    </tbody>
  </table>
  <div class="app-grid-container app-grid-400">
     <table class="app-grid">
      <thead class="app-grid-thead">
         <tr class="app-grid-thead-tr">
           <th class="app-grid-thead-th">Namn</th>
           <th class="app-grid-thead-th app-money">Saldo</th>
           <th class="app-grid-thead-th app-money">Disponibelt belopp</th>
        </tr>
      </thead>
      <tbody id="test-table">
         <tr class="app-grid-tr">
           <th class="app-grid-tr-th">
             <a class="app-a" href="#">Massa pengar kontot</a>
             <span class="app-grid-comment">- <span>401914631</span></span>
          </th>
          <td class="app-money">2,50</td>
           <td class="app-money">-50 002,50</td>
         </tr>
 …
      </tbody>
    </table>
  </div>
  <p class="app-p">
     <a href="#" class="app-a">Visa alla konton</a>
  </p>
</div>
                                                                            Ge alla css-
                                                                           regler en 
                                                                            namnrymd 
                                                                           för att 
                                                                            unvika 
                                                                            konflikter 
                                                                           och över-
                                                                           skrivning
```
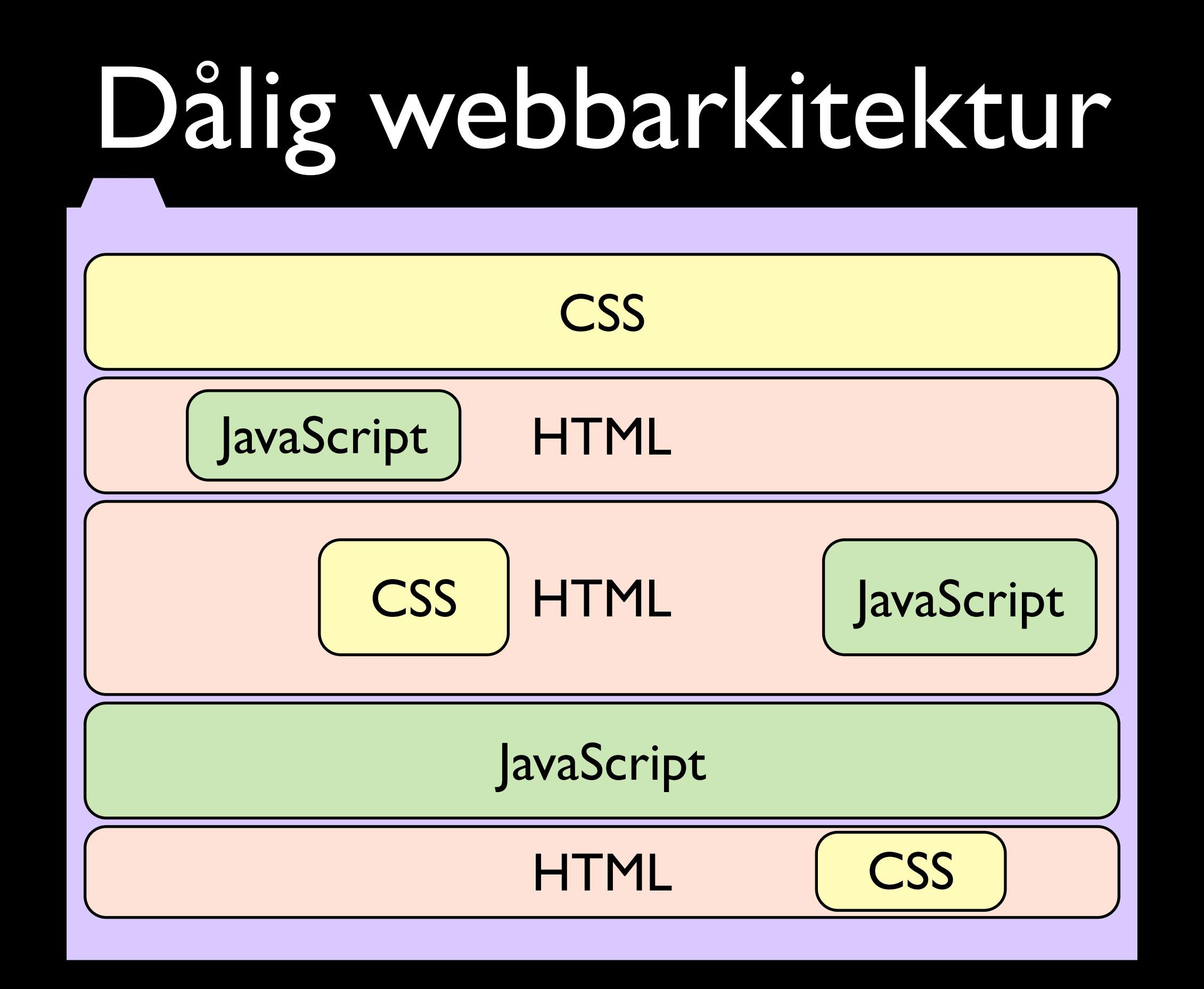

### Bra webbarkitektur

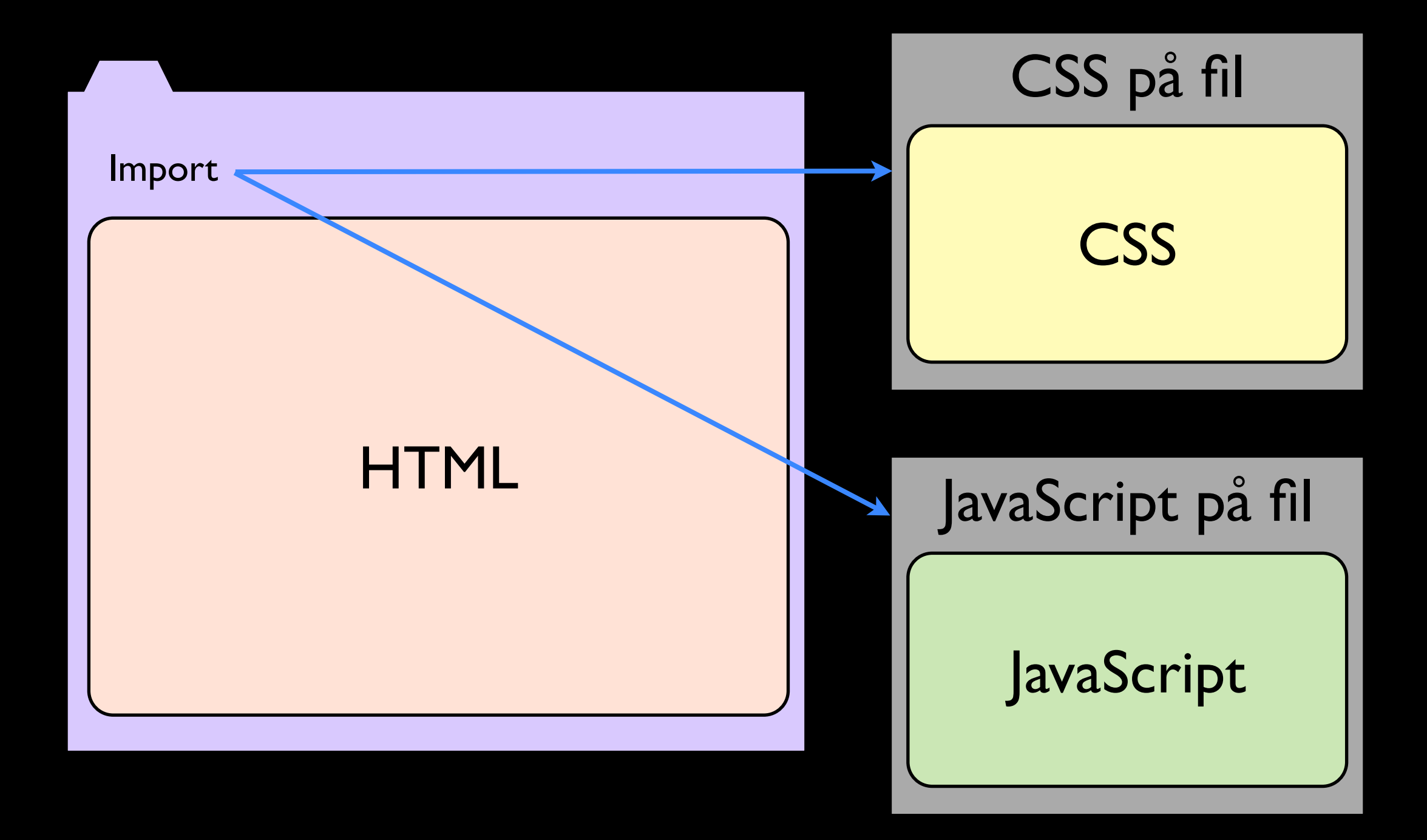

@joakimkemeny & @johnwilander

# Komplett separation av innehåll, kod och formgivning möjliggör CSP.

# Men våra legacywebbar är en gröt.

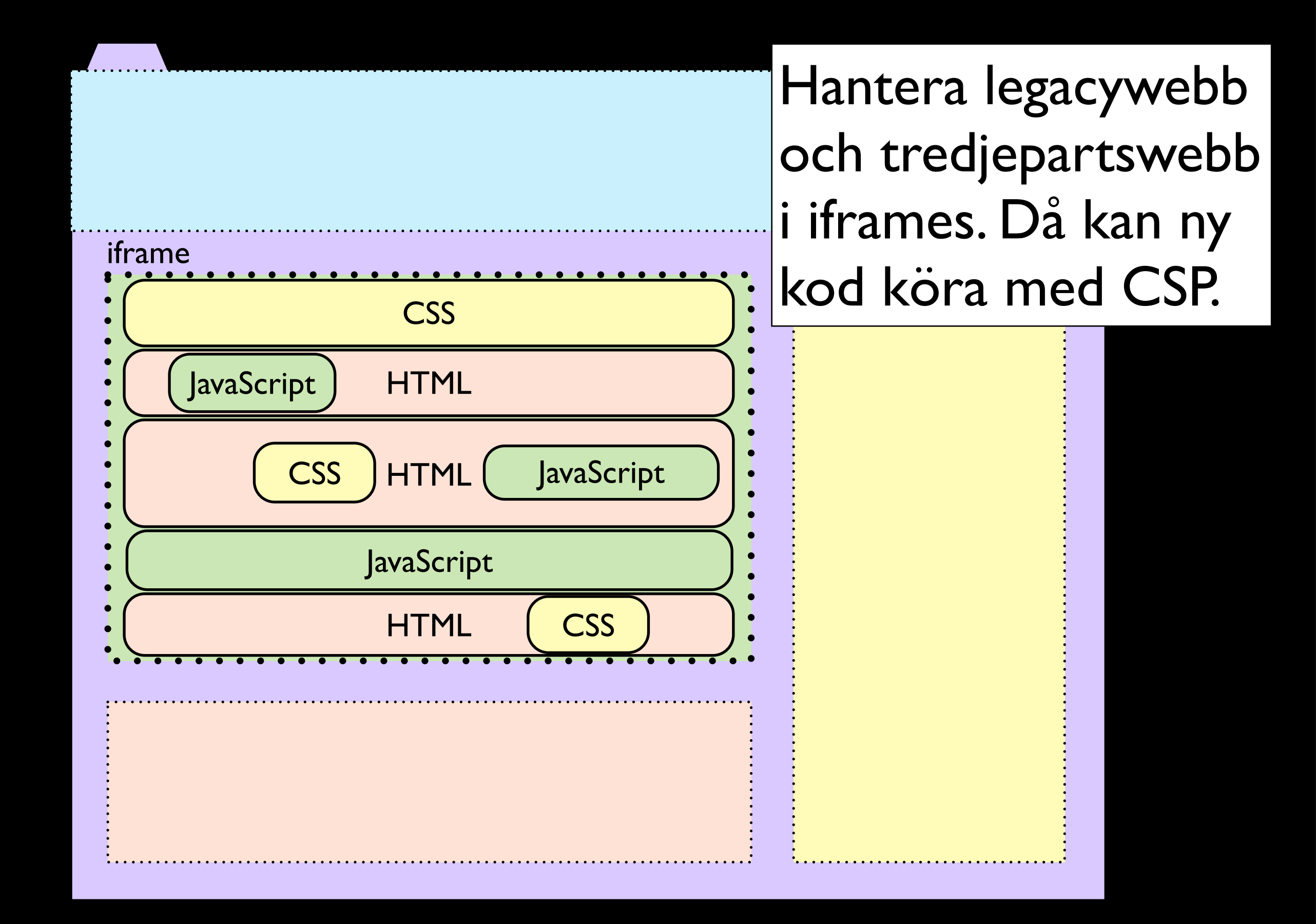

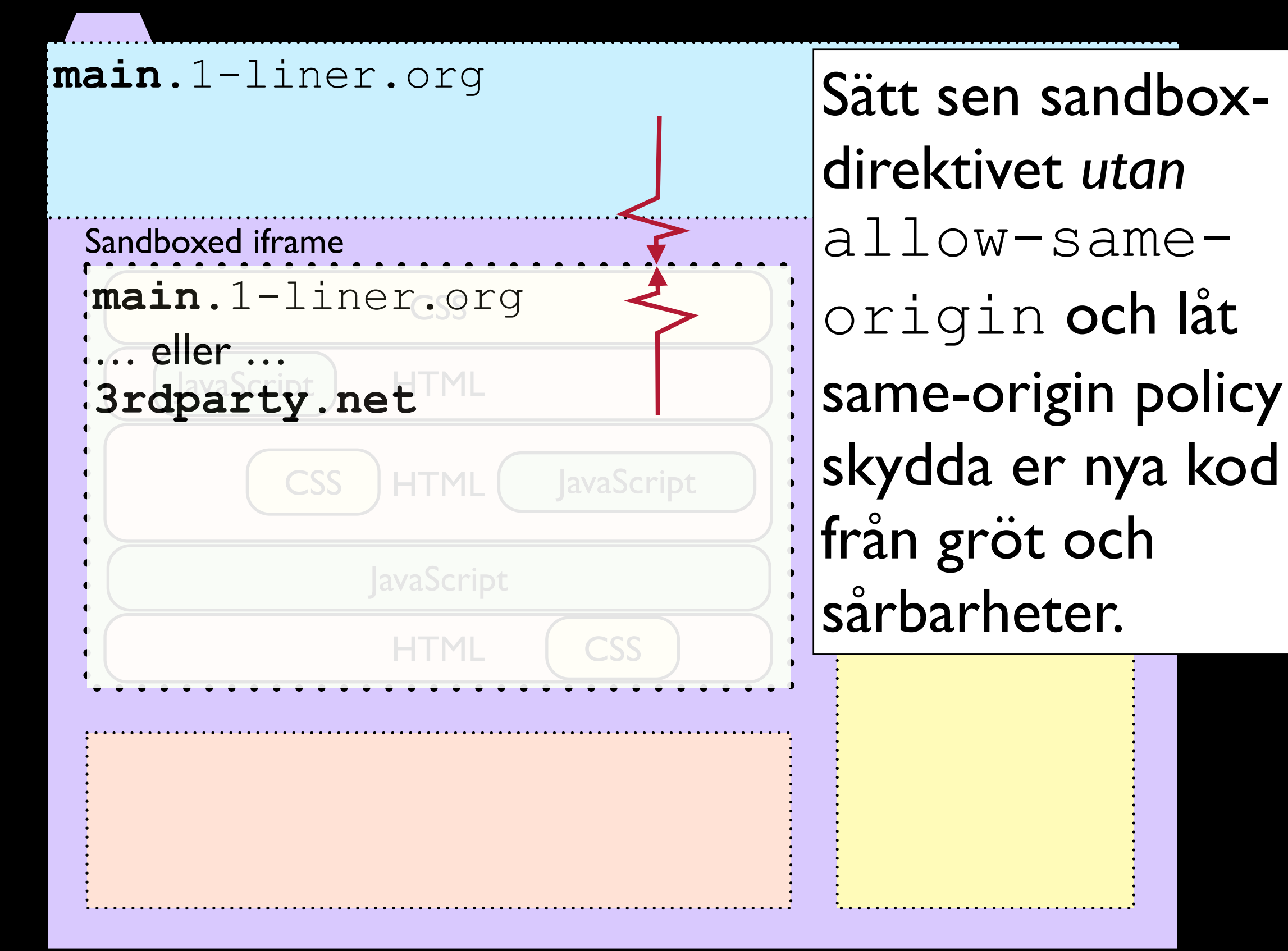

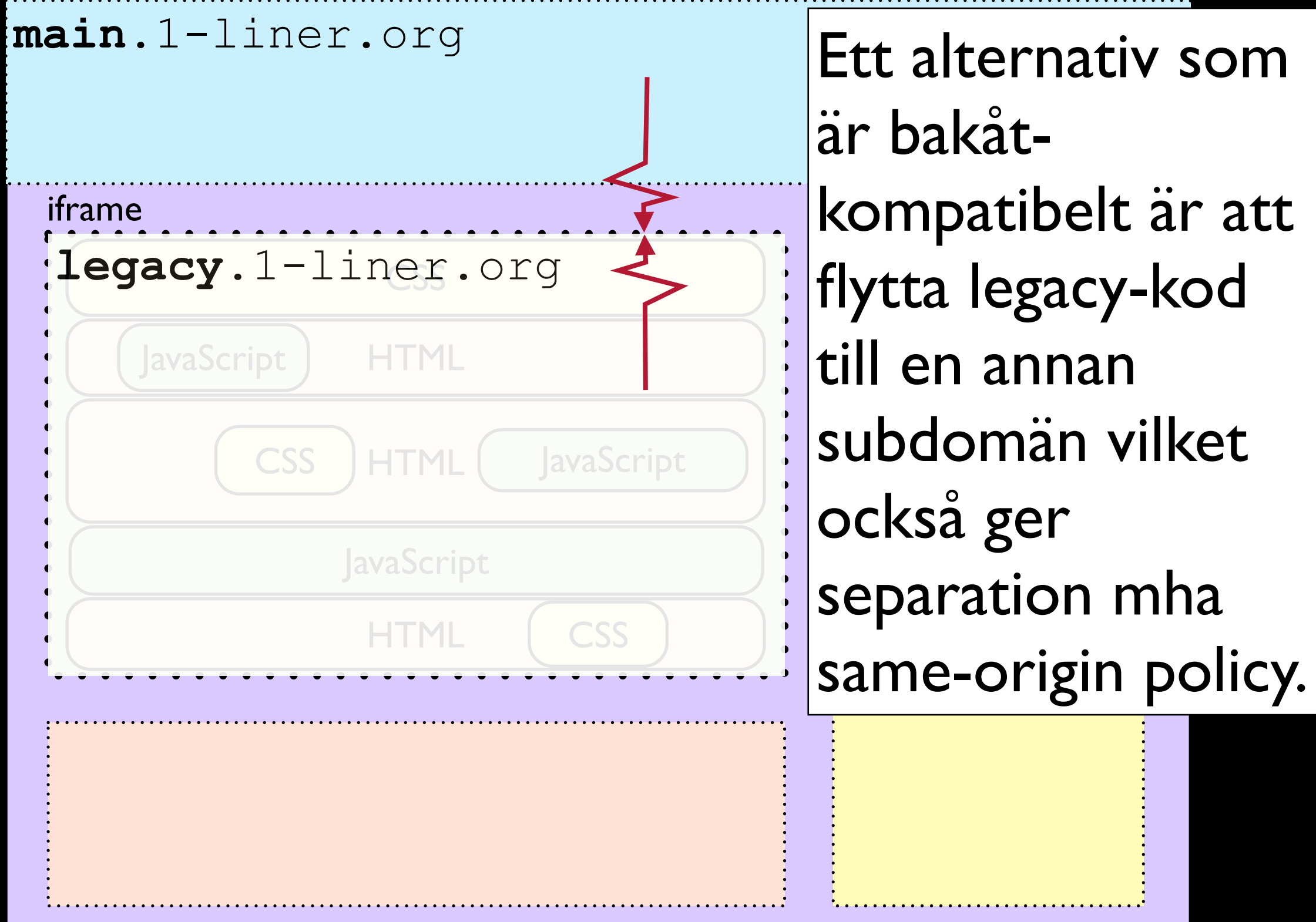

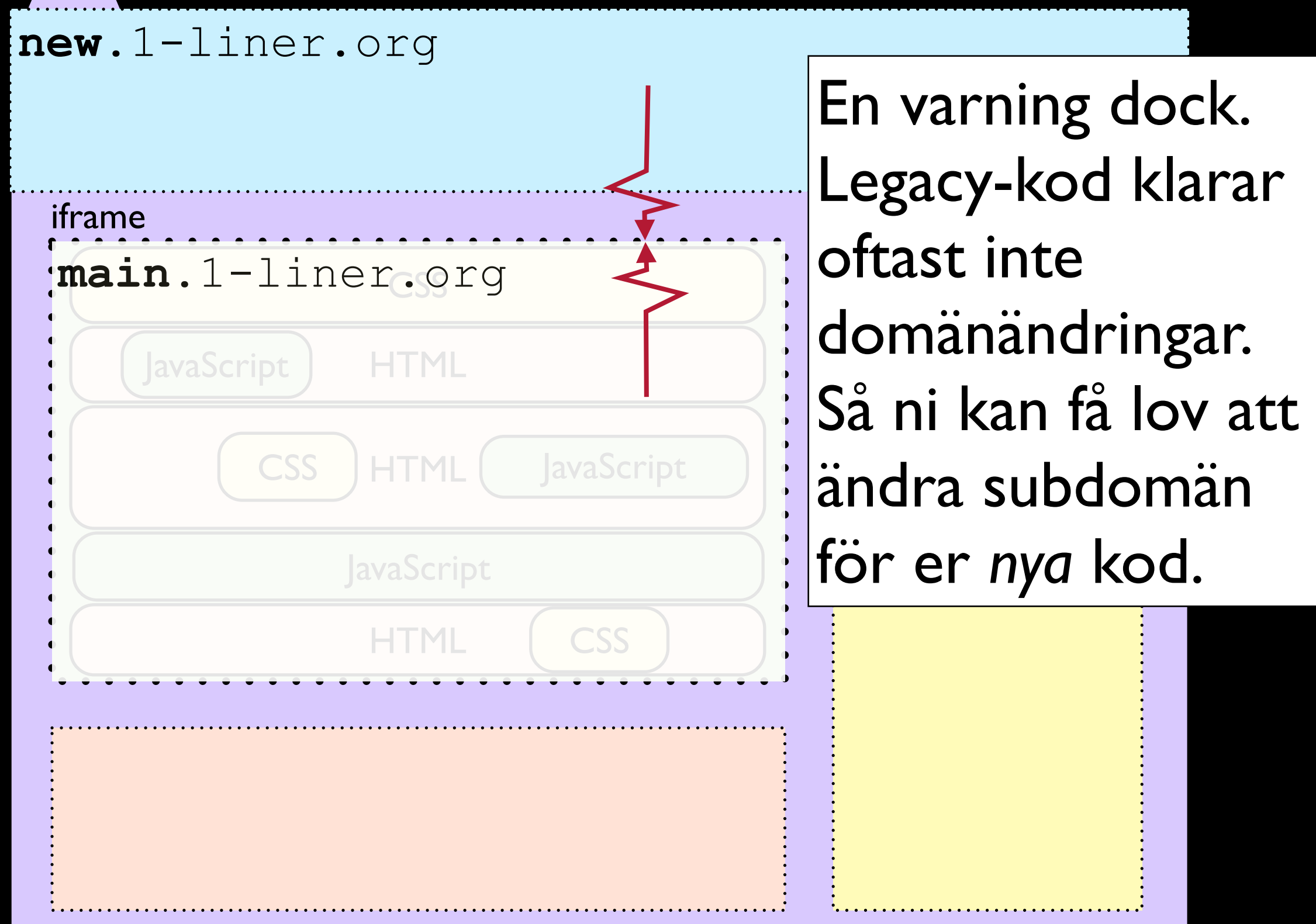

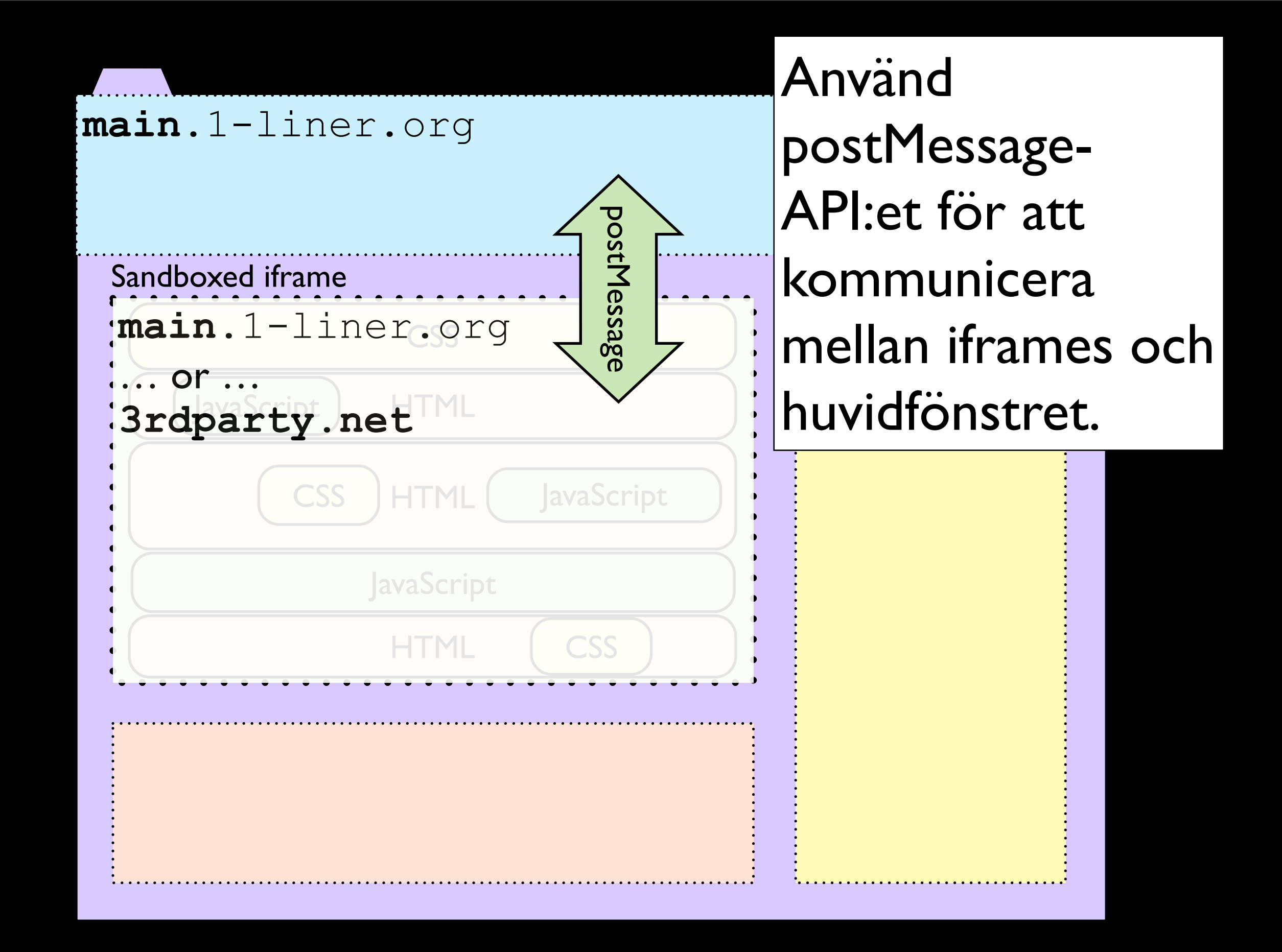

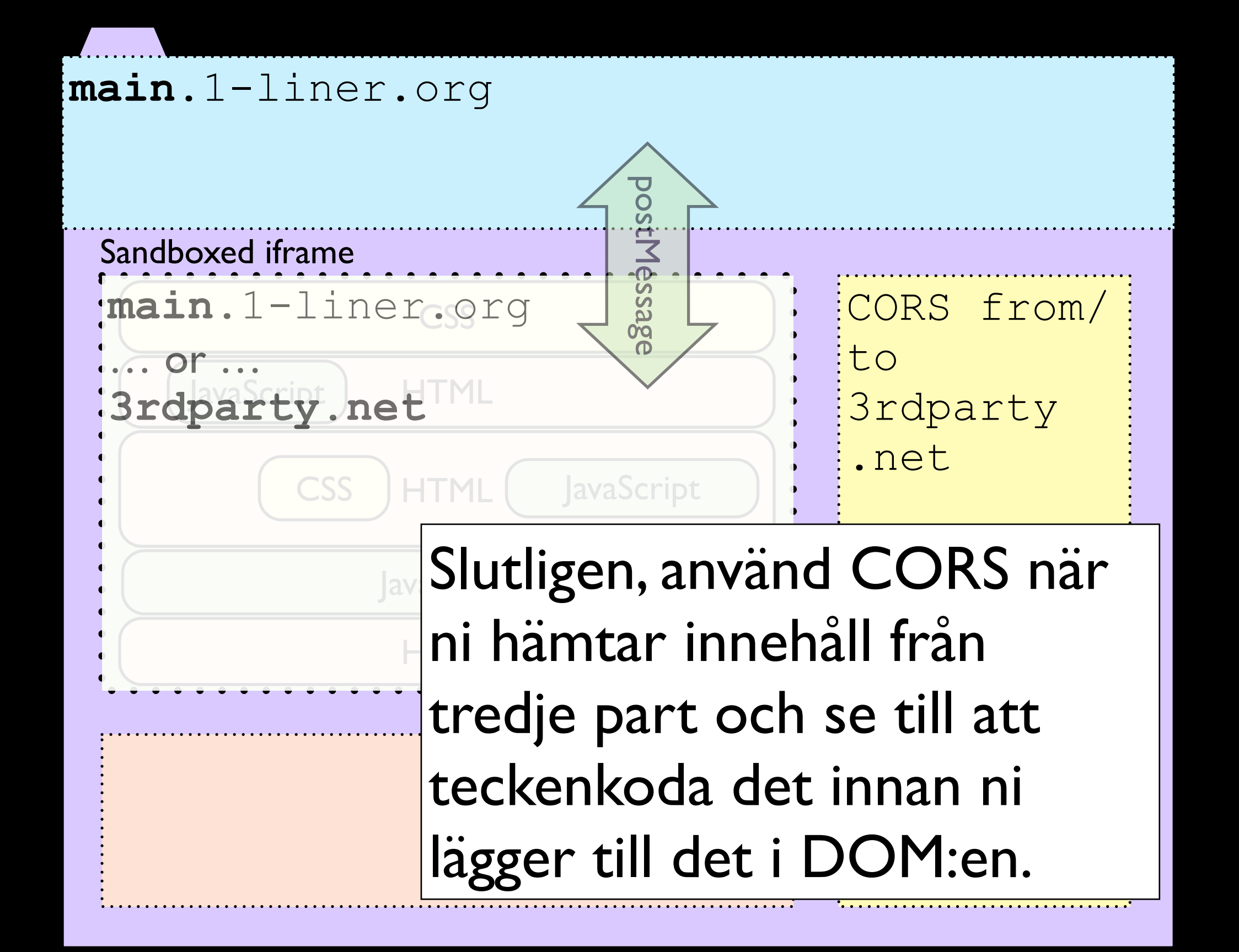

### Sandboxed iframes

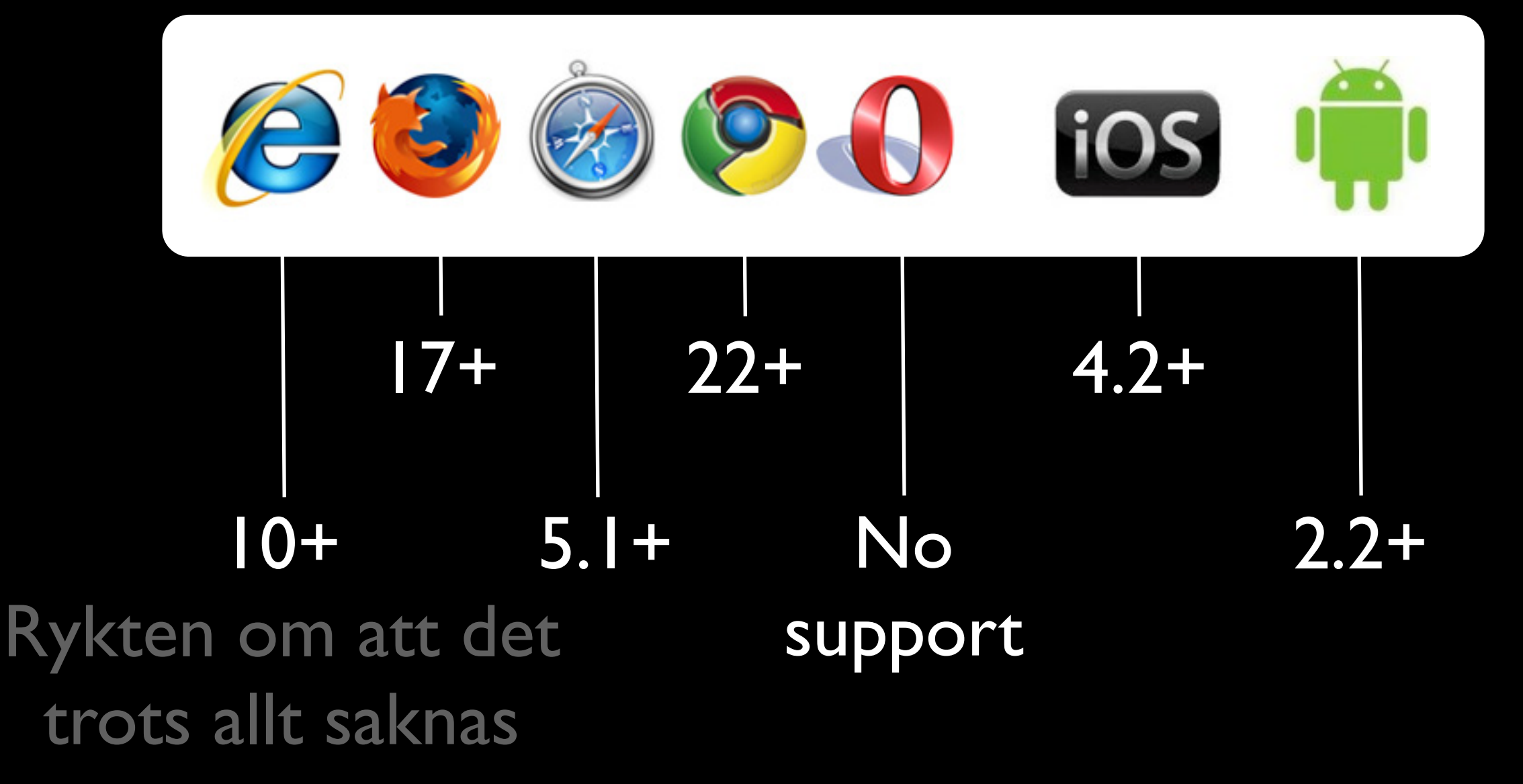

<http://caniuse.com/#feat=iframe-sandbox>

@joakimkemeny & @johnwilander
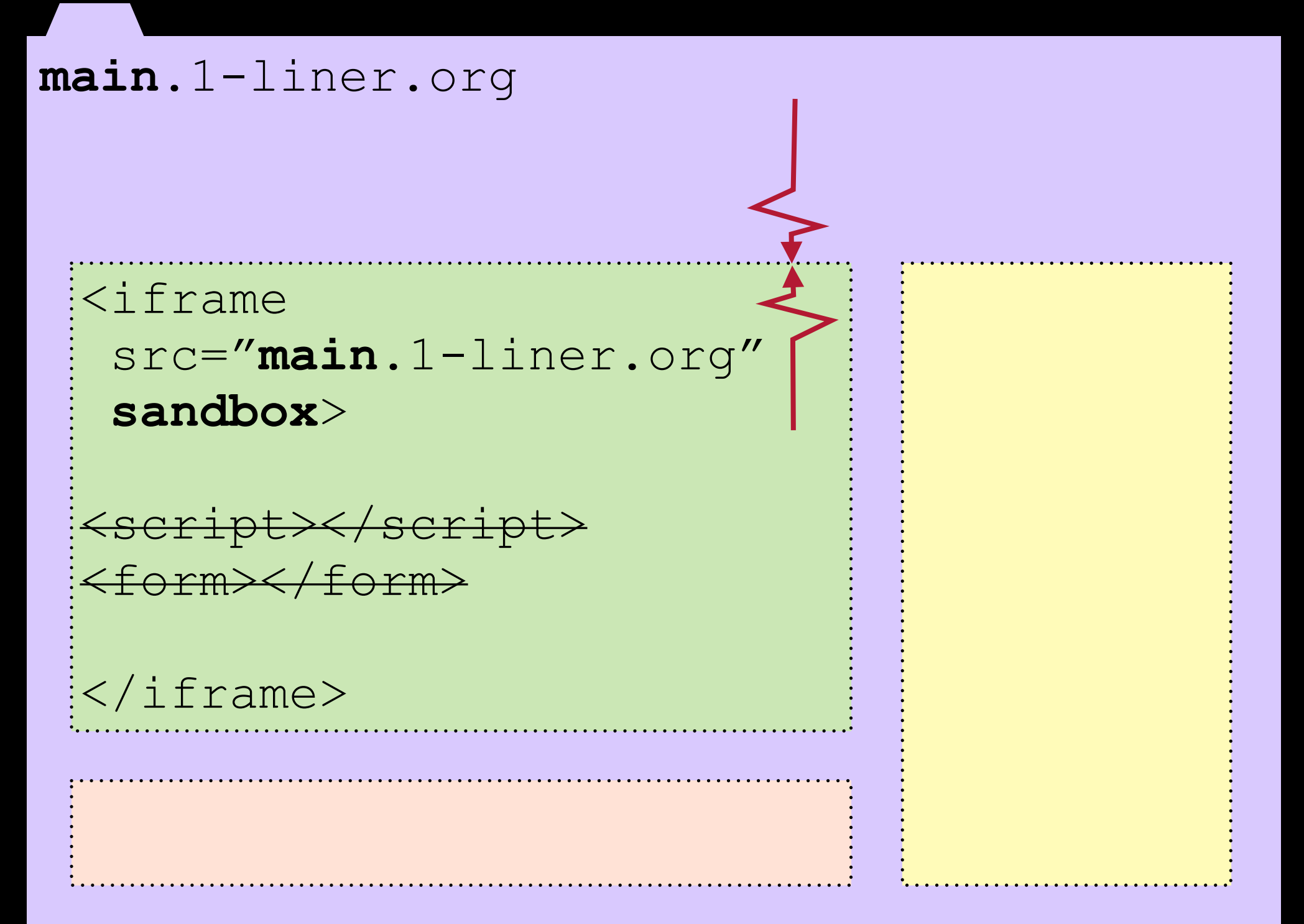

@joakimkemeny & @johnwilander

#### **main**.1-liner.org

<iframe src="**main**.1-liner.org" **sandbox="allow-same origin"**> <script></script> <form></form> </iframe>

#### **main**.1-liner.org

<iframe src="**main**.1-liner.org" **sandbox="allow-same origin allow-scripts"**>

<script></script> <form></form> </iframe>

#### **main**.1-liner.org

<iframe src="**main**.1-liner.org" **sandbox="allow-same origin allow-scripts allow-forms"**> <script></script> <form></form> </iframe>

# DEMO Sandboxed iframe

### Länkar

• <https://github.com/joakimkemeny/presentation.modernweb>

- [http://yeoman.io](http://yeoman.io/)
- [http://twitter.github.com/bootstrap](http://twitter.github.com/bootstrap/)
- [http://html5boilerplate.com](http://html5boilerplate.com/)
- [http://requirejs.org](http://requirejs.org/)
- [http://backbonejs.org](http://backbonejs.org/)
- [http://underscorejs.org](http://backbonejs.org/)